# **Best fit mehods**

# **Least squares**

# **Maximum likelihood**

When the data are gaussian, the ML method gives

$$
\text{Max } L = \prod_{i} \text{Max } \frac{1}{\sqrt{2\pi} \sigma_i} \exp \left[ -\frac{1}{2} \frac{(y_i - \mu_i)^2}{\sigma_i^2} \right] \to \text{Min } \sum_{i} \frac{(y_i - \mu_i)^2}{\sigma_i^2}
$$

If  $y_1, y_2, \ldots, y_n$  are the observed values of  $Y_1, Y_2,$  $\ldots, Y_n$  random variables such as

$$
\langle Y_i \rangle = \mu_i(\bm{x}_i, \bm{\theta}) \equiv \mu_i(\bm{\theta})
$$

where  $\theta$  is a set of p parameters and  $x_1, \ldots, x_n$ are the observed values af the predictor and the variances  $Var[Y_i] = \sigma_i^2$  are known. The Least Squares stimator  $\hat{\theta}$  of  $\theta$  minimizes the quantity

$$
\chi^2(\boldsymbol{\theta}) = \sum_{i=1}^n \frac{[y_i - \mu_i(\boldsymbol{\theta})]^2}{\sigma_i^2}
$$

Here the prior knowledge of the distribution function is not requested.

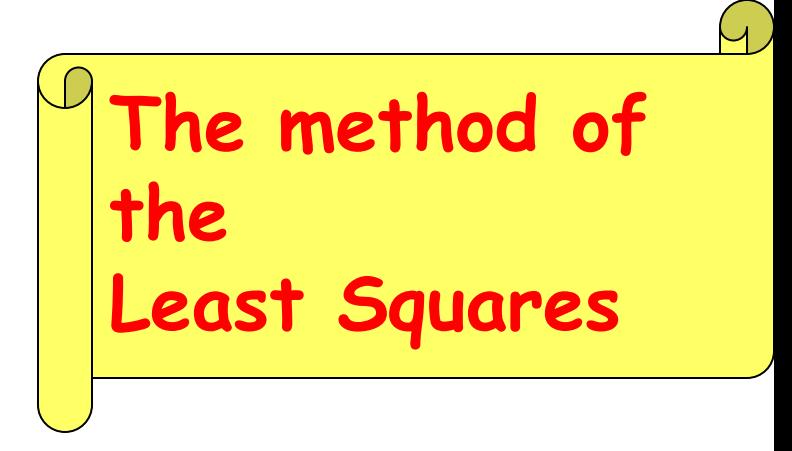

#### $\chi^2$  Degrees of Freedom

If

$$
H\bm{Z}=\bm{X}-\bm{\mu}
$$

the  $Q$  variable in general is

$$
Q \equiv (\mathbf{X} - \boldsymbol{\mu})^{\dagger} V^{-1} (\mathbf{X} - \boldsymbol{\mu}) = \mathbf{Z}^{\dagger} H^{\dagger} V^{-1} H \mathbf{Z}
$$

$$
= \mathbf{Z}^{\dagger} \mathbf{Z} = \sum_{i=1}^{n} Z_i^2
$$

**Therefore,**  $Q \sim \chi^2(n)$ . When  $|V| = 0$ , the general theorem on the quadratic forms says that it is possible to find  $n-p$  new independent variables such as

 $\sum_{i=1}^n Z_i^2 = \sum_{i=1}^{n-p} T_i^2$ 

In conclusion, when

$$
Q = (\mathbf{X} - \boldsymbol{\mu})^{\dagger} W (\mathbf{X} - \boldsymbol{\mu}) ,
$$

one must verify if  $|W| = 0$ . In this case one has to find new variable such as

$$
(\boldsymbol{X} - \boldsymbol{\mu})^{\dagger} W \left( \boldsymbol{X} - \boldsymbol{\mu} \right) = \sum_{i=1}^{n-p} T_i^2
$$

The important principle is that these new variables have not to be found, to reduce the DoF is enough!  $\nu = n - p$  (points - equations)

## From probability calculus

• In general:  $\int_D p(x, y) dx dy$ , often  $D$  is the ellipse:

$$
Q = (\boldsymbol{X} - \boldsymbol{\mu})^{\dagger} V^{-1} (\boldsymbol{X} - \boldsymbol{\mu}) \ \rightarrow \ \sum_{i=1}^{n} \frac{(X_i - \mu_i)^2}{\sigma_i^2} \equiv \sum_i Q_i
$$

- $(x \pm \sigma_x)$  for each y
- $\bullet$   $(y \pm \sigma_y)$  for each x
- $\bullet$   $(\langle Y|x\rangle \pm \sqrt{\text{Var}[Y|x]} )$
- $\bullet$   $(\langle X|y\rangle \pm \sqrt{\text{Var}[X|Y]})$

 $Q_i$  follows the  $\chi^2(1)$  density, that is  $\{Q_i = 1, 4, 9\}$  corresponds to probability levels of 68.3, 95.4 and 99.7% In general  $\chi^2 = 0$  defines the center and  $\chi^2 = 1$ 

defines  $1-\sigma$  intervals of the marginal distributions. Example for standard variables in 2D:

$$
Q = \gamma(X, Y) = \frac{1}{1 - \rho^2} (u^2 - 2\rho uv + v^2) = 1
$$

and the intersection with  $v = \rho u$  is  $u = \pm 1$  and corresponds to  $(\mu_x \pm \sigma_x)$ .

# Probability **Intervals**

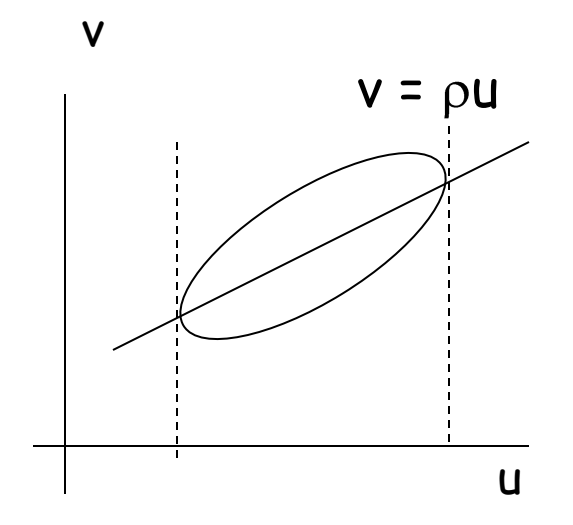

4

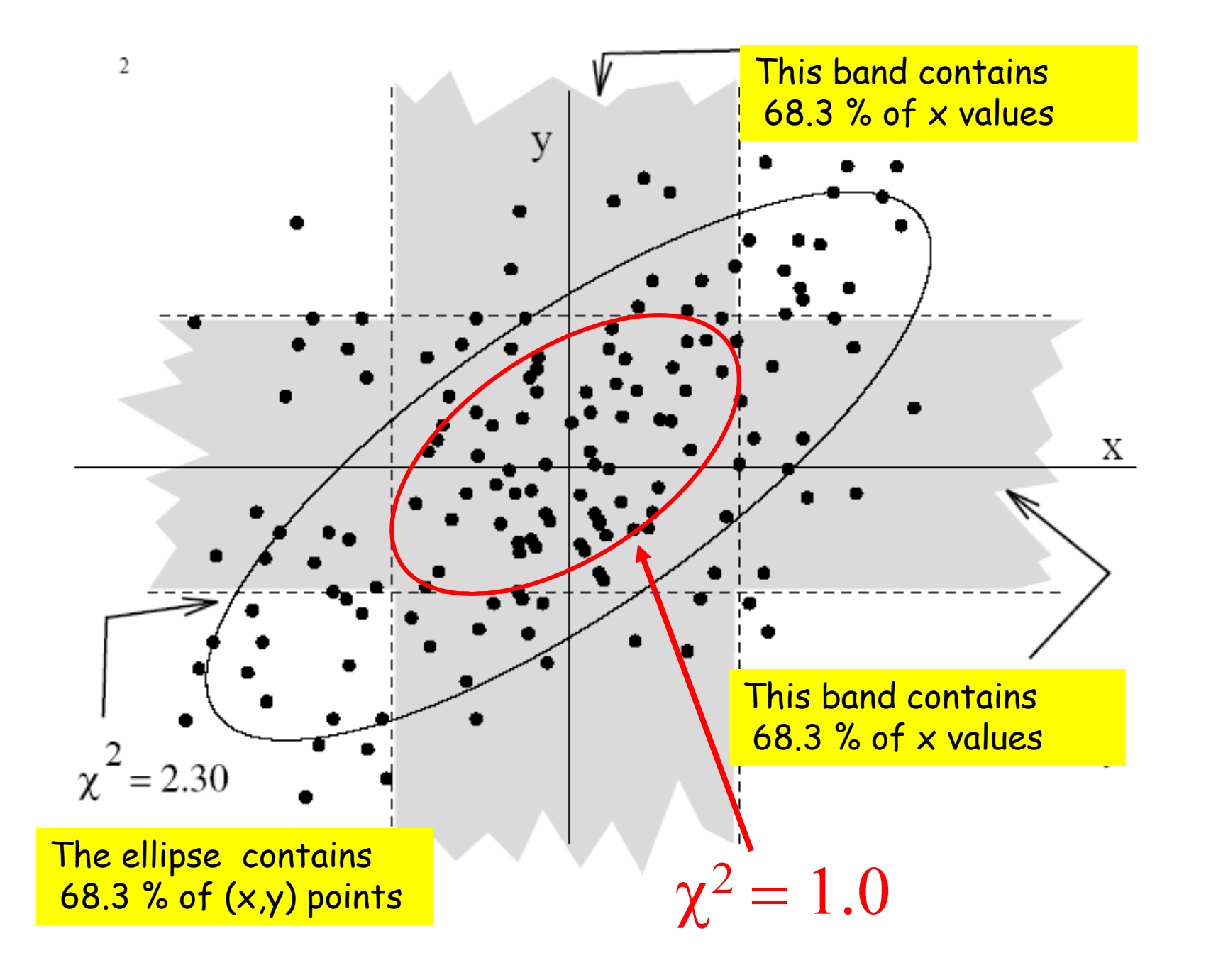

The predictors are known:

$$
Y = f(x) + Y_R, \quad f(x) \equiv f(x, \theta) ,
$$

One can always assume  $\langle Y \rangle = f(x)$  and  $\langle Y_R \rangle = 0$ , because if  $\langle Y_R \rangle = y_0$  one can set  $f(x) + y_0$ .

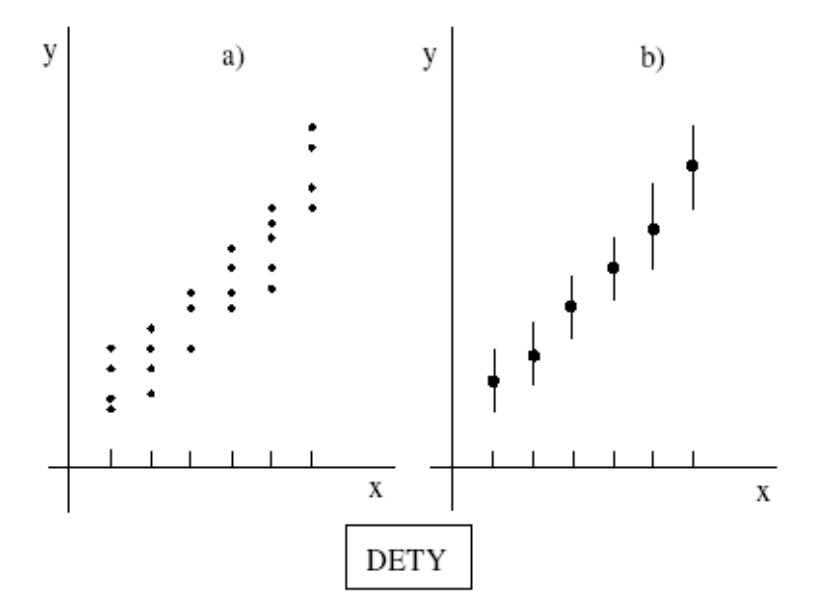

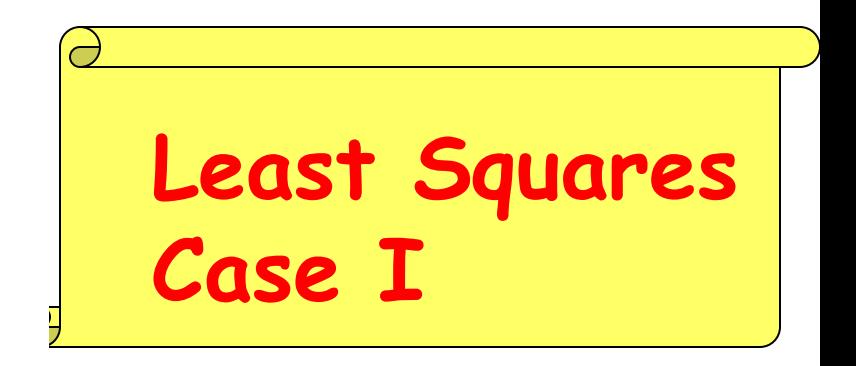

When the model is right the minimum  $\chi^2$ 

$$
\chi^2(\boldsymbol{\theta}) = \sum_i \frac{[y_i - f(x_i, \boldsymbol{\theta})]^2}{\sigma_i^2},
$$

gives the curve  $f(x_i, \theta)$  with respect to which the point fluctuations are random. How to decide this? See the  $\chi^2$  test below.

- 9 points (69 %) in  $\pm \sigma_i$ ;
- 12 points (92 %) in  $\pm 2\sigma_i$ ;
- 13 points (100 %) in  $\pm 3\sigma_i$ .

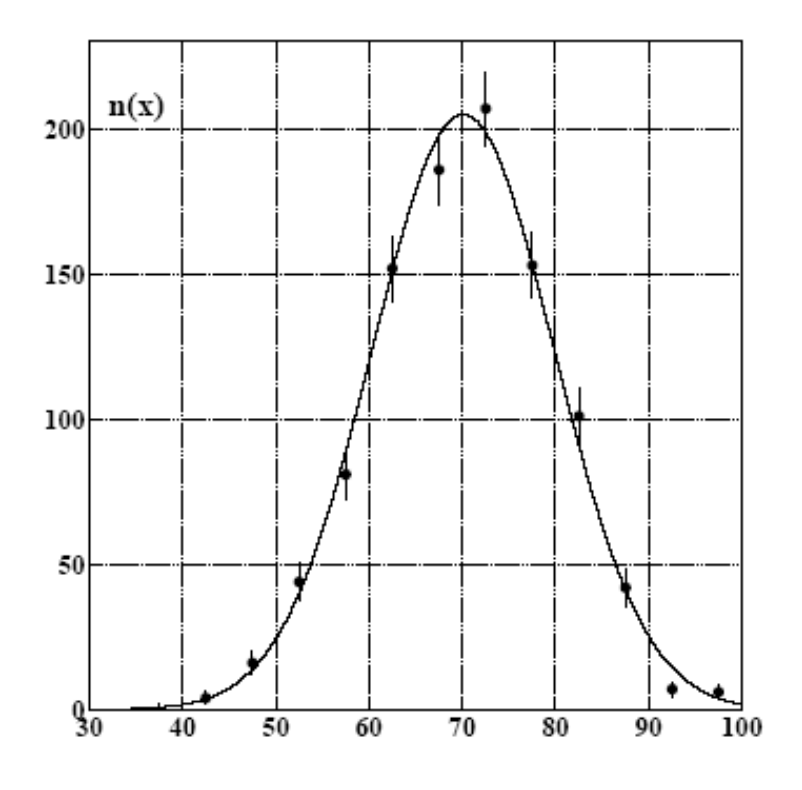

More quantitatiely:  $\chi^2$  test

$$
\chi^{2} = \sum_{i=1}^{K} \frac{(n_{i} - \mu_{i})^{2}}{\mu_{i}} = \sum_{i=1}^{K} \frac{(n_{i} - Np_{i})^{2}}{Np_{i}}
$$

When N is fixed the DoF are K-1

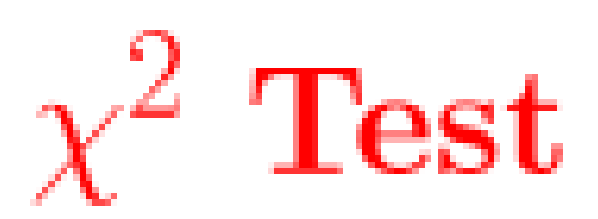

From **Statistics**  • one tail test: SL (o  $p$ -value) is:

 $SL = P\{Q_R \geq \chi^2_R(\nu)\}\.$ 

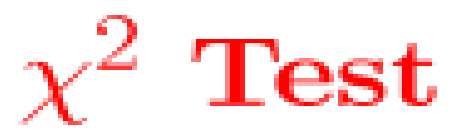

• two tail test:

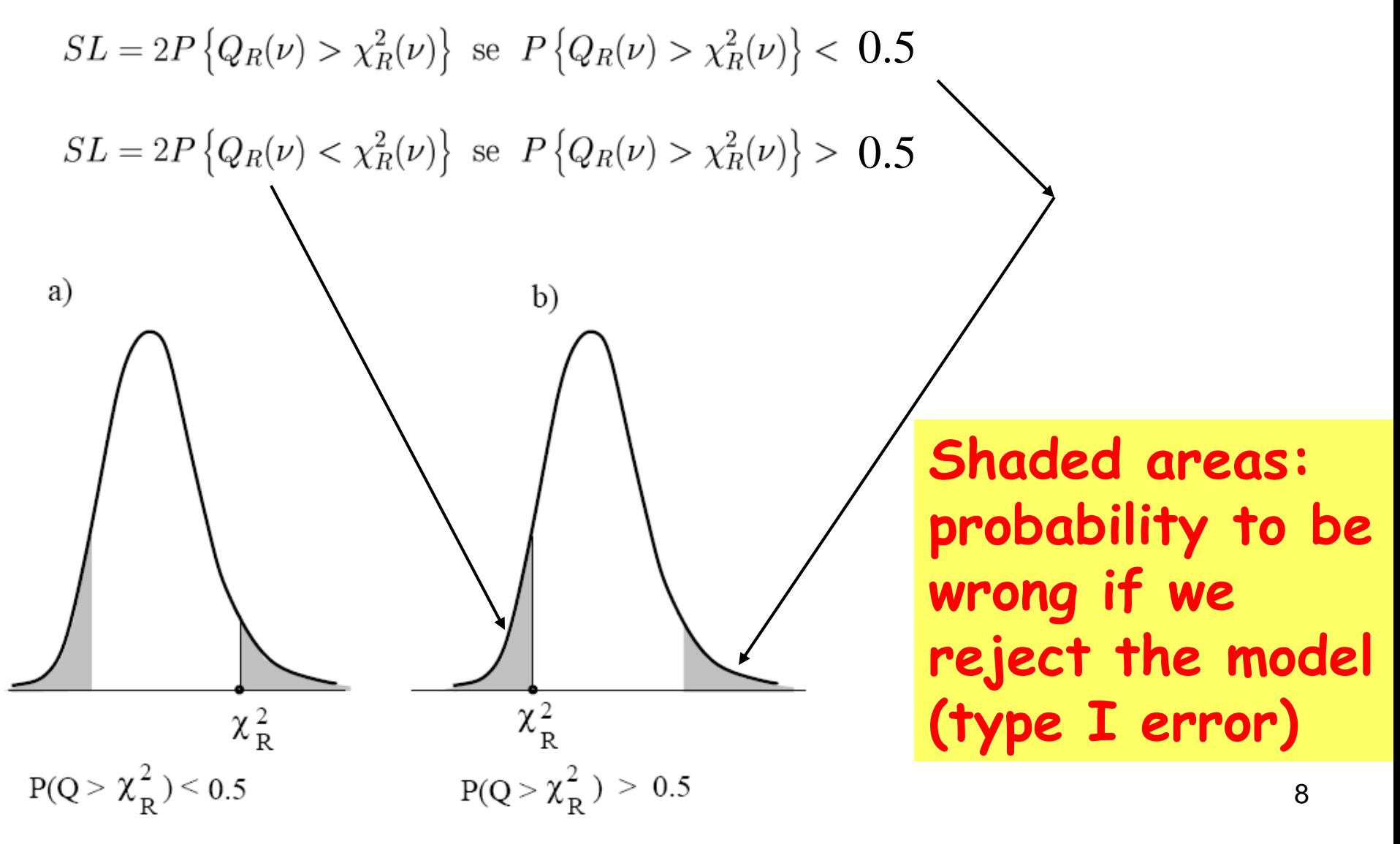

Both the variables are random

 $X = x_0 + X_R$ ,  $Y = f(X) + Y_R$ ,  $f(X) \equiv f(X, \theta)$ ,

where  $x_0$  is a constant and  $X_R$  and  $Y_R$  are random ariables with zero mean

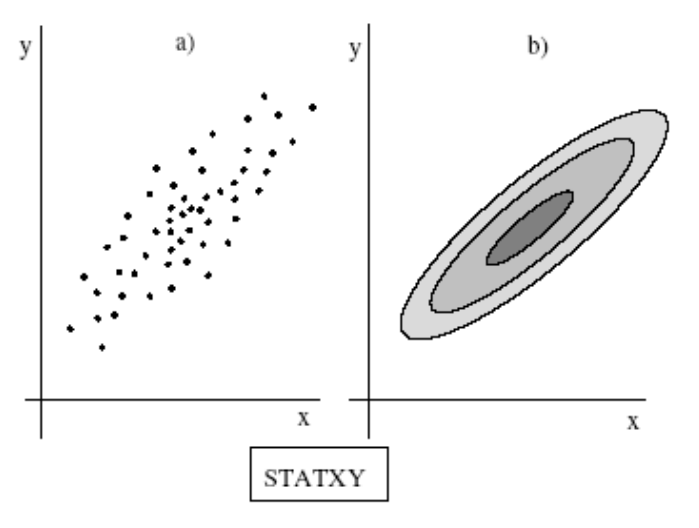

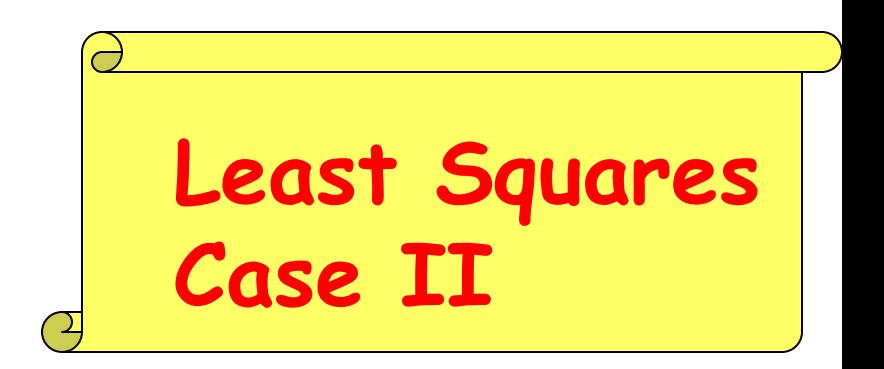

The minimum  $\chi^2$  finds in this case the correlation function  $f(X)$ :

$$
\chi^2(\boldsymbol{\theta}) = \sum_i \frac{[y_i - f(x_i, \boldsymbol{\theta})]^2}{\text{Var}[Y_i|x_i]},
$$

The denominator is the variance of  $Y$  for any fixed  $x_i$ .

Fortunately, in many cases it is constant,

$$
\text{Var}[Y_i|x_i]=\sigma^2
$$

9

**Since**  $\sigma_y^2 \equiv \text{Var}[Y] = \text{Var}[f(X)] + \text{Var}[Y_R|x]$ and  $Var[Y|x] = Var[Y_R|x]$ , we have

$$
\text{Var}[Y|x] = \text{Var}[Y_R|x] = \sigma_y^2 \left(1 - \frac{\text{Var}[f(X)]}{\sigma_y^2}\right)
$$

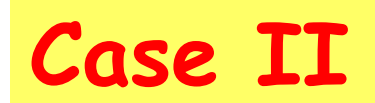

which define the correlation coefficient between  $X$  and  $Y$ :

$$
\rho = \pm \frac{\sigma[f(X)]}{\sigma[Y]} \ ,
$$

Remember that in the gaussian case

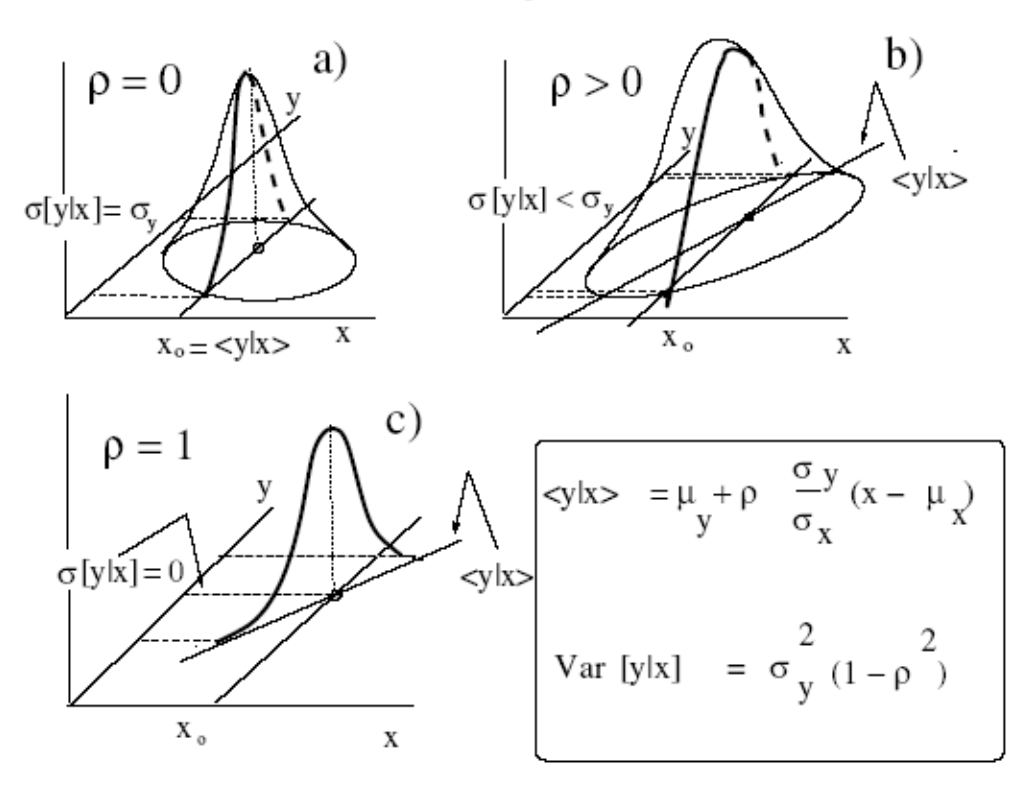

In this last case the predictors are measured with error as in many lab measurements:

 $X = x_0+X_R$ ,  $Y = f(x_0)+Y_R$ ,  $f(x_0) \equiv f(x_0, \theta)$ ,

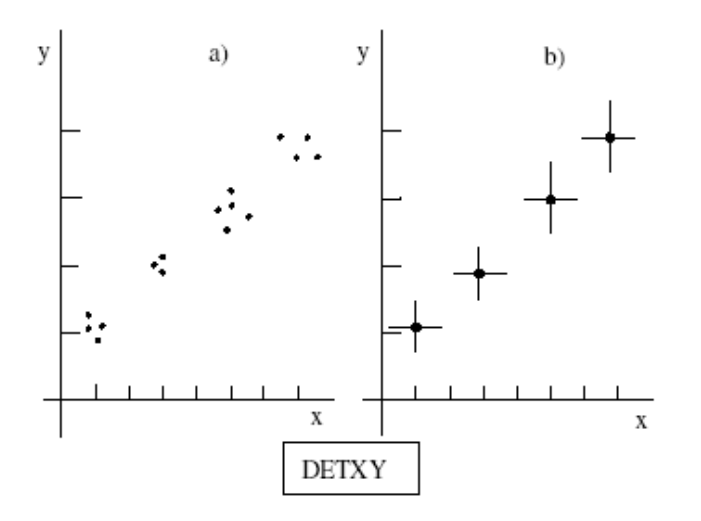

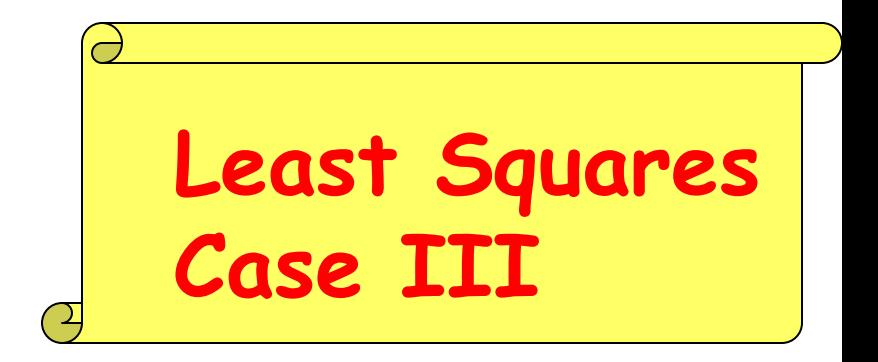

#### We should minimize in this case:

$$
\chi^2(\boldsymbol{\theta},\,\underline{x_0})=\sum_i \frac{(x_i-x_{0i})^2}{\sigma_{x_i}^2}+\sum_i \frac{[y_i-f(x_{0i},\boldsymbol{\theta})]^2}{\sigma_{y_i}^2}
$$

with  $n_{x_0} + n_{\theta}$  free parameters! The DoF are  $n_{x_0} + n_{\theta} - n_y = p$  as usual. One should use the effective variance formula:

$$
\chi^2(\boldsymbol{\theta}) = \sum_i \frac{\left[y_i - f(x_i, \boldsymbol{\theta})\right]^2}{\sigma_{E_i}^2} = \sum_i \frac{\left[y_i - f(x_i, \boldsymbol{\theta})\right]^2}{\sigma_{y_i}^2 + f'^2(x_i, \boldsymbol{\theta})\sigma_{x_i}^2},
$$

#### Effective variance (cont'd) The geometrical interpretation of the method:

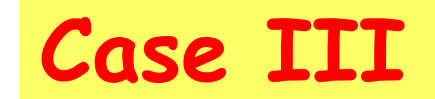

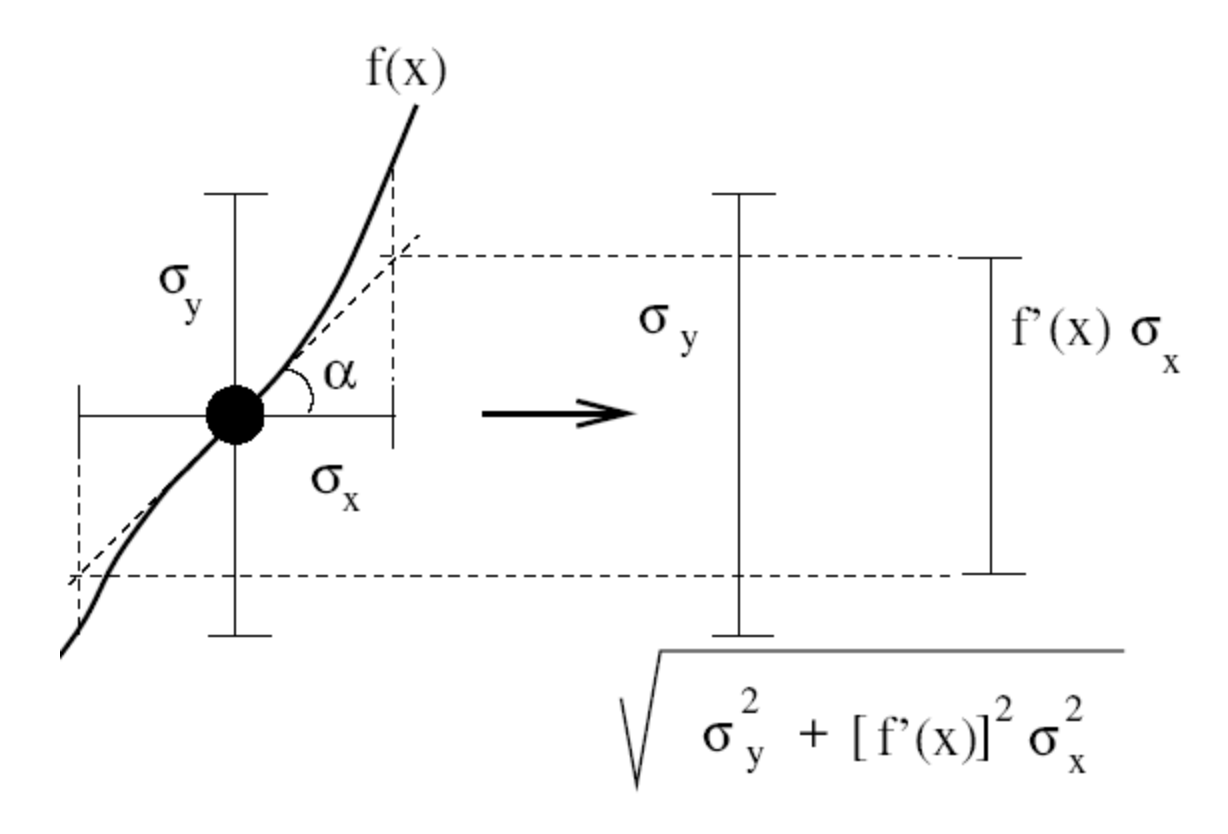

When there is a covariance:

$$
\chi^2(\boldsymbol{\theta}) = \sum_i \frac{[y_i - f(x_i, \boldsymbol{\theta})]^2}{\sigma_{y_i}^2 + f'^2(x_i, \boldsymbol{\theta})\sigma_{x_i}^2 - 2f'(x_i, \boldsymbol{\theta})\sigma_{x_iy_i}}
$$

#### **Least Squares formulae**

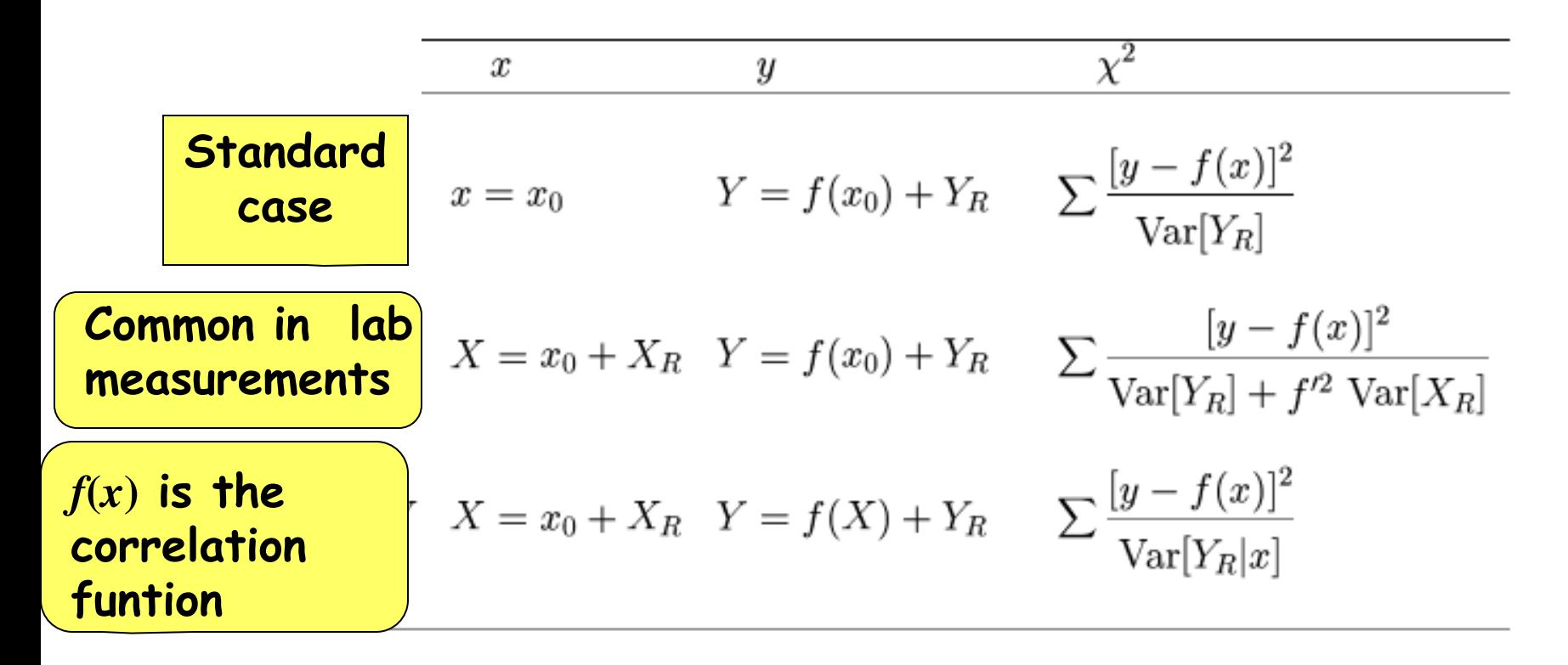

#### Unknown errors

Once one has minimised, the  $\chi^2$  test will say if the chosen model is correct. Errors are crucial

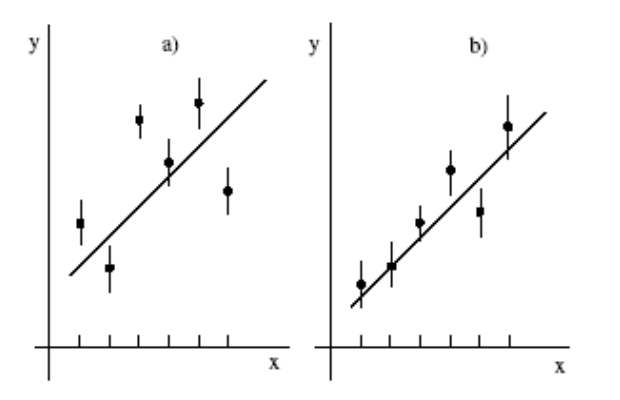

Figure 2: bad fit a) and good fit b); in the second case about the 68% of the points touch the regression curve within an error bar.

If the errors are unknown but all equal,

$$
\sigma(y_i)\equiv \sigma ,
$$

one can use the rescaling technique:

• perform a first fit with  $\sigma = 1$ : the value of the parameters is correct, but the parameter errors are wrong. Then calculate

$$
\sigma_{y_R}^2\simeq s_y^2=\frac{1}{n-p}\,\sum\limits_{i=1}^{n}\,\left[y_i-\mu(x_i,\,\boldsymbol{\hat\theta})\right]^2=\frac{\chi^2(\sigma_{y_R}=1,\,\boldsymbol{\hat\theta})}{n-p}
$$

• use the previous estimation of  $\sigma$  to refit the data.

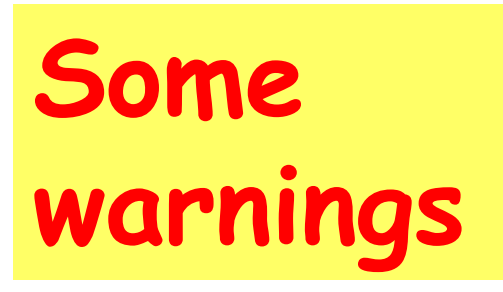

First fault: use the error rescaling wihout knowing a priori the functional form:

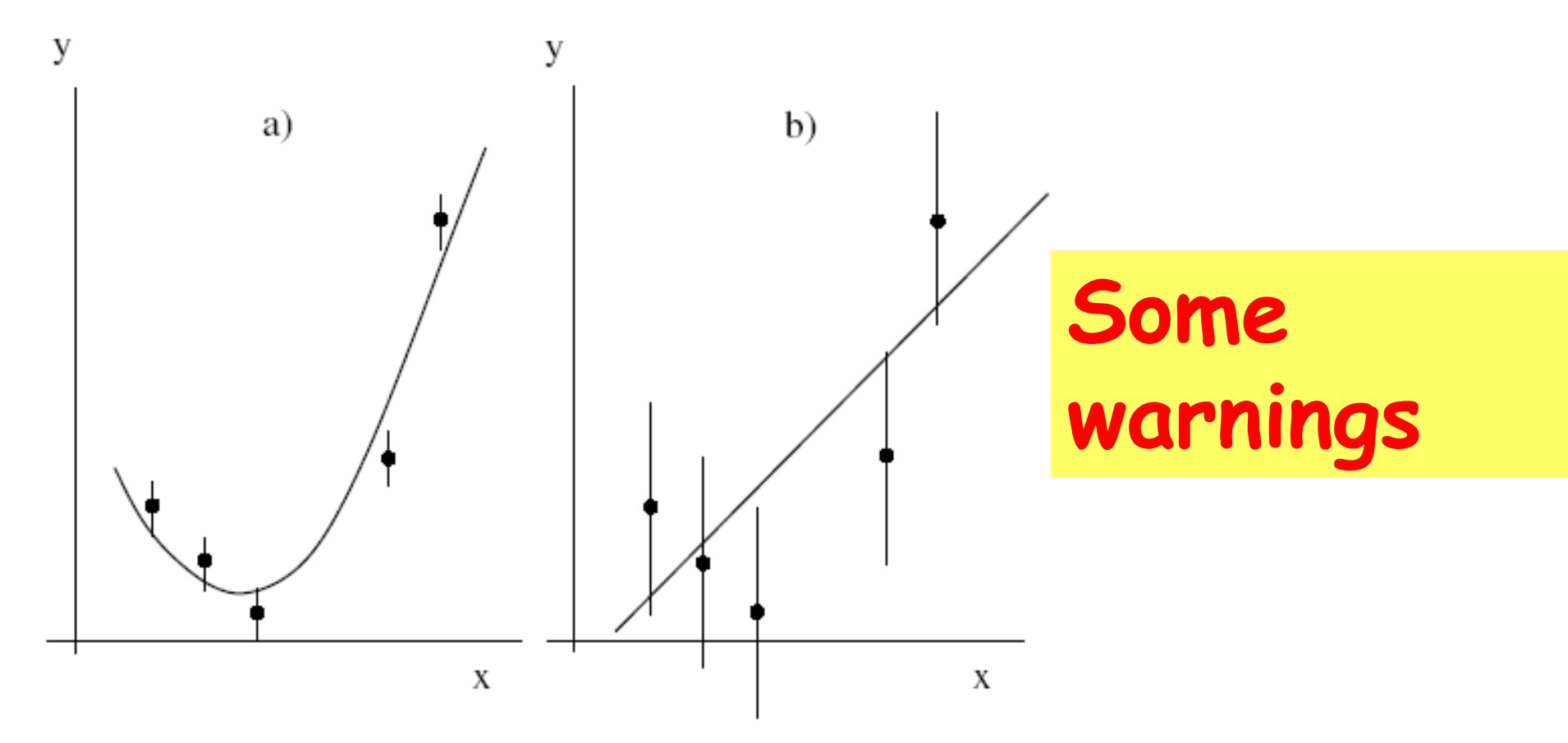

Figure 3: If the data come from a parabola with constant errors as in a), a fit asuming the line as a model and operating the error rescaling will find a good  $\chi^2$  overestimating uncorrectly the errors, as in b)

Second Fault: do not give the errors to the program when the errors are varying from point to point

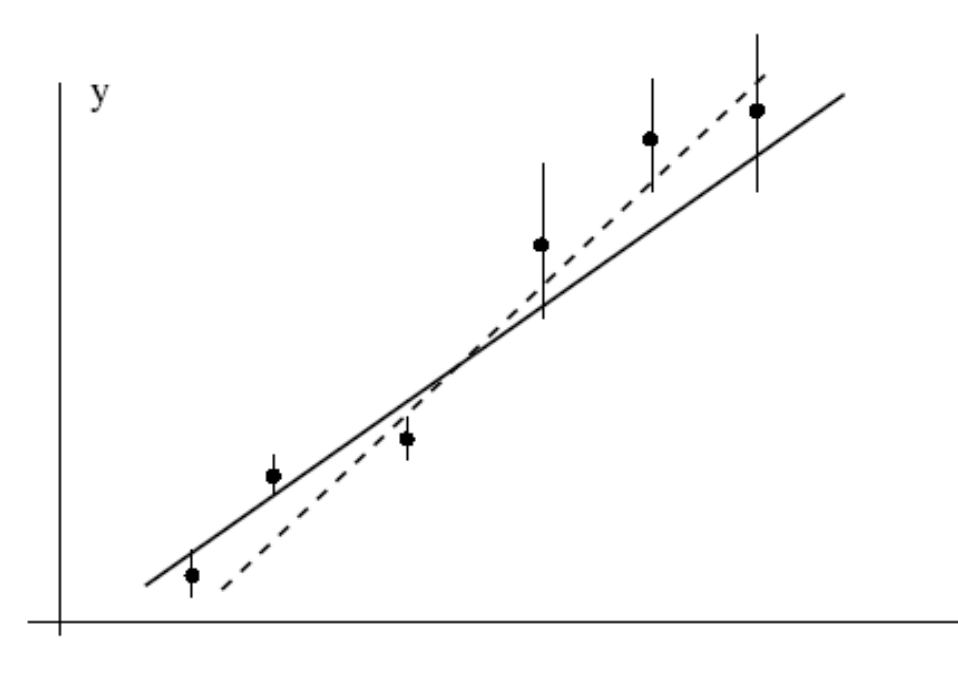

**Some warnings**

X

Figure 4: A weighted linear fit takes care of the points with a small error and gives the correct result (full line); the unweighted fit, that assumes equal errors, gives the same inportance to all the points and gives the wrong result (dotted line).

All the existing programs (MINUIT) do not warn you on these errors!!!

In general a linear model is

$$
\langle Y|\boldsymbol{x}\rangle \equiv \mu(x,\boldsymbol{\theta}) = f(x,\boldsymbol{\theta}) = \sum_{k=1}^p \theta_k f_k(x) ,
$$

and the minimization of

$$
\chi^2(\boldsymbol{\theta}) = \sum_{i=1}^n \frac{[y_i - \sum_k \theta_k f_k(x_i)]^2}{\sigma_i^2},
$$

leads to the normal equations:

$$
\sum_{i=1}^n \left[ \frac{1}{\sigma_i^2} \left( y_i - \sum_{j=1}^p \theta_j f_j(x_i) \right) f_k(x_i) \right] = 0 , \quad k = 1, 2, \ldots p ,
$$

The standard matrices are the derivative, covariance and the weight matrices

$$
F = \begin{pmatrix} f_1(x_1) & f_2(x_1) & \dots & f_p(x_1) \\ f_1(x_2) & f_2(x_2) & \dots & f_p(x_2) \\ \dots & \dots & \dots & \dots \\ f_1(x_n) & f_2(x_n) & \dots & f_p(x_n) \end{pmatrix}.
$$
  

$$
V = \begin{pmatrix} \sigma_1^2 & 0 & \dots & 0 \\ 0 & \sigma_2^2 & \dots & 0 \\ \dots & \dots & \dots & \dots \\ 0 & 0 & \dots & \sigma_n^2 \end{pmatrix} W = \begin{pmatrix} \frac{1}{\sigma_1^2} & 0 & \dots & 0 \\ 0 & \frac{1}{\sigma_2^2} & \dots & 0 \\ \dots & \dots & \dots & \dots \\ 0 & 0 & \dots & \frac{1}{\sigma_n^2} \end{pmatrix}
$$

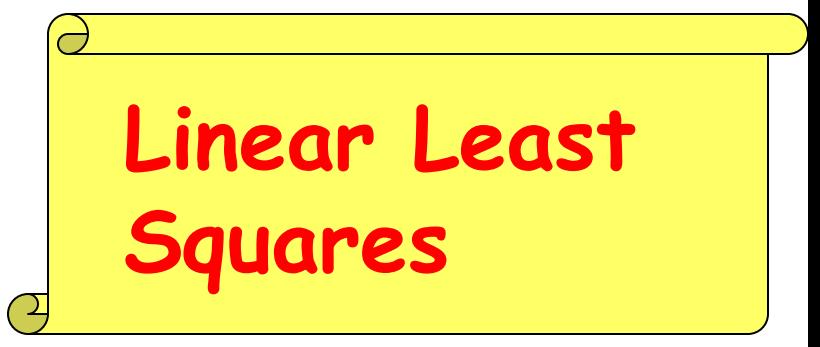

 $\mu(x,\theta) = F \theta$ 

In matricial form we have:

$$
\chi^2 = (F\boldsymbol{\theta} - \boldsymbol{y})^{\dagger} W (F\boldsymbol{\theta} - \boldsymbol{y})
$$

sometimes expressed in the form:

$$
\chi^2 = ||\mathbf{y} - F * \boldsymbol{\theta}||^2
$$

The normal equations  $\left(\frac{\partial \chi^2}{\partial \theta}\right)$  are:

$$
F^{\dagger}W\,\boldsymbol{y}=(F^{\dagger}WF)\,\boldsymbol{\theta}
$$

The more impotant object is the error matrix

$$
F^{\dagger}WF = \begin{pmatrix} \sum_{i} \frac{f_1^2(x_i)}{\sigma_i^2} & \sum_{i} \frac{f_1(x_i)f_2(x_i)}{\sigma_i^2} & \dots & \sum_{i} \frac{f_1(x_i)f_p(x_i)}{\sigma_i^2} \\ \sum_{i} \frac{f_2(x_i)f_1(x_i)}{\sigma_i^2} & \sum_{i} \frac{f_2^2(x_i)}{\sigma_i^2} & \dots & \sum_{i} \frac{f_2(x_i)f_p(x_i)}{\sigma_i^2} \\ \dots & \dots & \dots & \dots \\ \sum_{i} \frac{f_p(x_i)f_1(x_i)}{\sigma_i^2} & \sum_{i} \frac{f_p(x_i)f_2(x_i)}{\sigma_i^2} & \dots & \sum_{i} \frac{f_p^2(x_i)}{\sigma_i^2} \end{pmatrix}
$$

and also

$$
F^{\dagger} W = \begin{pmatrix} \frac{f_1(x_1)}{\sigma_1^2} & \frac{f_1(x_2)}{\sigma_2^2} & \cdots & \frac{f_1(x_n)}{\sigma_n^2} \\ \frac{f_2(x_1)}{\sigma_1^2} & \frac{f_2(x_2)}{\sigma_2^2} & \cdots & \frac{f_2(x_n)}{\sigma_n^2} \\ \cdots & \cdots & \cdots & \cdots \\ \frac{f_p(x_1)}{\sigma_1^2} & \frac{f_p(x_2)}{\sigma_2^2} & \cdots & \frac{f_p(x_n)}{\sigma_n^2} \end{pmatrix}
$$

**Linear Least Squares** 

,

• when the dependence on the parameters is linear, Ls gives unbiased estimations

 $\langle \hat{\theta} \rangle = (F^{\dagger}WF)^{-1} (F^{\dagger}W) \langle y \rangle = (F^{\dagger}WF)^{-1} F^{\dagger}WF \theta = \theta,$ 

 $\bullet$  Gauss Markov theorem when the dependence on the parameters is linear, the LS estimator is the best one, that is that with the minimum variance

The Gauss Markov theorem extends the properties of the LS estimator from the gaussian case (where it coincides with the ML one), to a more general case, valid also for non gaussian variables in the case of linear models

The properties of the LS estimator for non gaussian variables and non linear models are not known in general.

They can be studied case by case with Monte Carlo methods

**Theorems on Least Squares**

#### **Binned and unbinned likelihood**

Binned likelihood

$$
L(\theta) = \prod_{i=1}^{k} p_i(\theta)^{n_i} \implies
$$
  
- ln  $L(\theta, n) = -\sum_{i=1}^{k} n_i \ln[p_i(\theta)]$ 

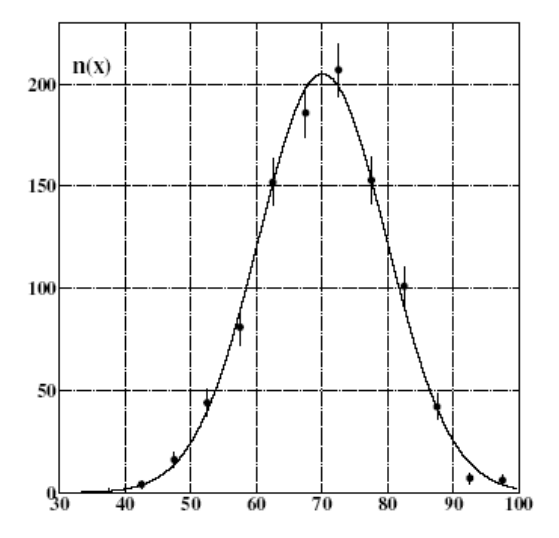

*k* bins

Unbinned likelihood

$$
L(\theta, n) = -\sum_{i=1}^{k} n_i \ln[p_i(\theta)]
$$
\n*k* bins\n
$$
L(\theta) = \prod_{i=1}^{N} p(x_i, \theta)
$$
\n*n* points

#### **Unbinned likelihood**

 $W = T_{i \to f}$  *Lips*( $p_n$ )

First method: generate MC events following phase space, weight them with  $T=|f|/T/i$  and compare with binned data

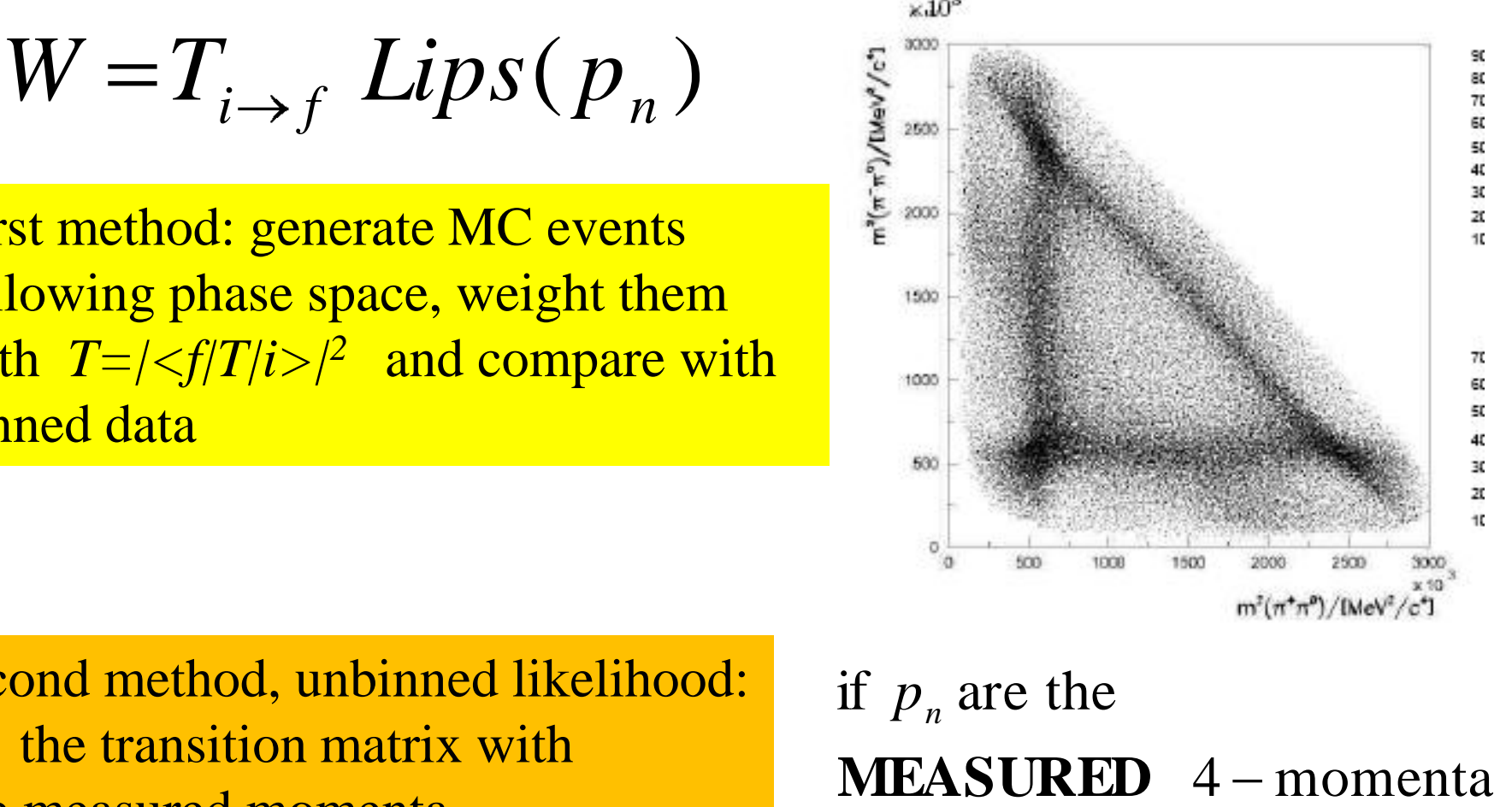

Second method, unbinned likelihood: fill the transition matrix with the measured momenta and maximize

 $\prod_{n=1}^{N} T_{i\to f} (p_n, M,$ <br>24 *n* 1  $L(M,\Gamma)=\int \int T_{i\rightarrow f}(p_n,M,\Gamma)$ if  $p_n$  are the MEASURED 4 - momenta

#### **Unbinned likelihood**

 $L(m, w, A, C, D) =$  $\overline{N}$  $\prod A \text{ Breit}(x_n, m, w) + Cx_n + D$  $n=1$ 

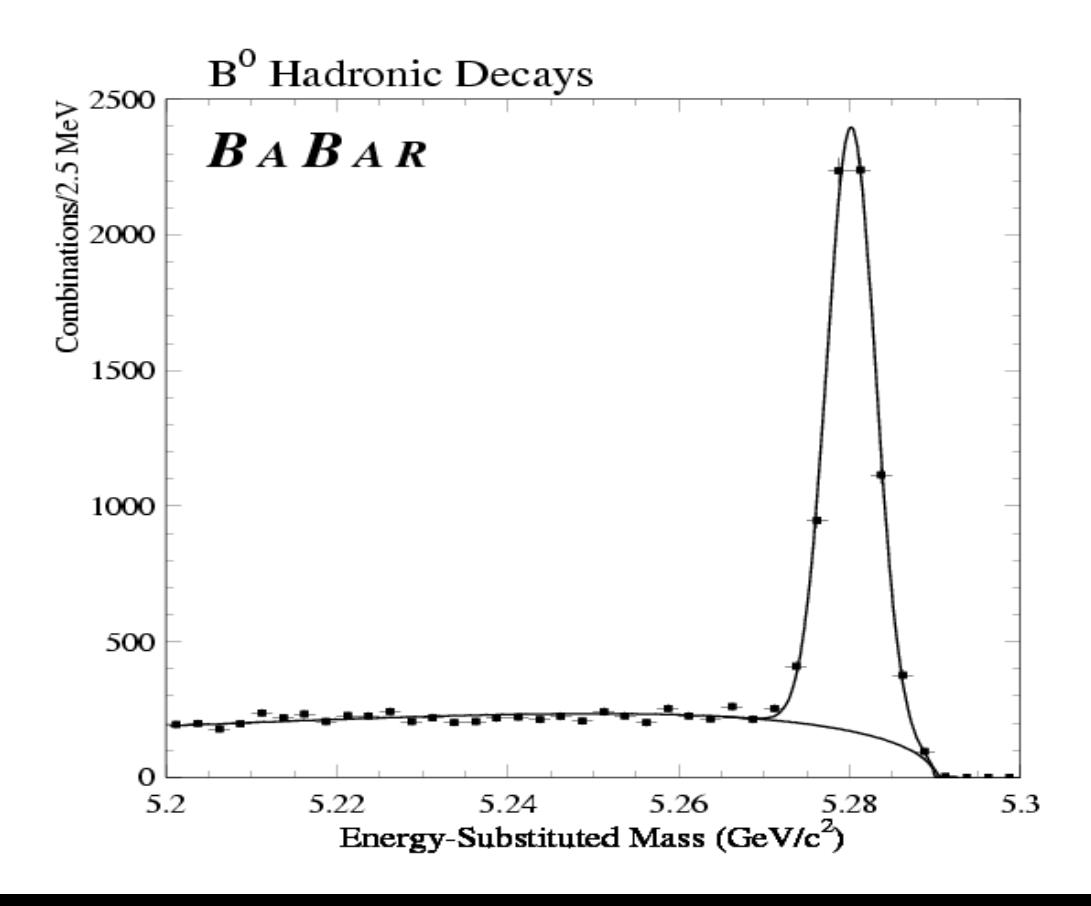

25

#### **The extended likelihood**

$$
L(\theta, n) = \prod_{i} \frac{\mu_i^{n_i}}{n_i!} e^{-\mu_i}
$$

$$
-\ln L(\theta, n) = -\sum_{i=1}^k n_i \ln[\mu_i(\theta)] + \sum_{i=1}^k \mu_i(\theta)
$$

Since 
$$
\mu_i = N p_i(\theta), \sum \mu_i = N(\theta) \sum p_i(\theta) = N(\theta)
$$

when *N* is a function of  $\theta$  as in the case of a detector efficiency,

26 *k i*=1  $i$  *i*  $\mu$  *i n i k i*  $L(\theta) = \prod p_i(\theta)^{n_i} \implies -\ln L(\theta, n) = -\sum n_i \ln \ln p_i$ 1 ince  $\mu_i = N p_i(\theta), \sum \mu_i = N(\theta) \sum p_i(\theta) = N(\theta)$ <br>
then *N* is a function of  $\theta$  as in the case of a detector efficiency,<br> **If there is no functional relation between**  $N$  and  $\theta$ <br> **the result is the same as for the non extended If there is no functional relation between** *N* and  $H$ **the result is the same as for the non extended likelihood**

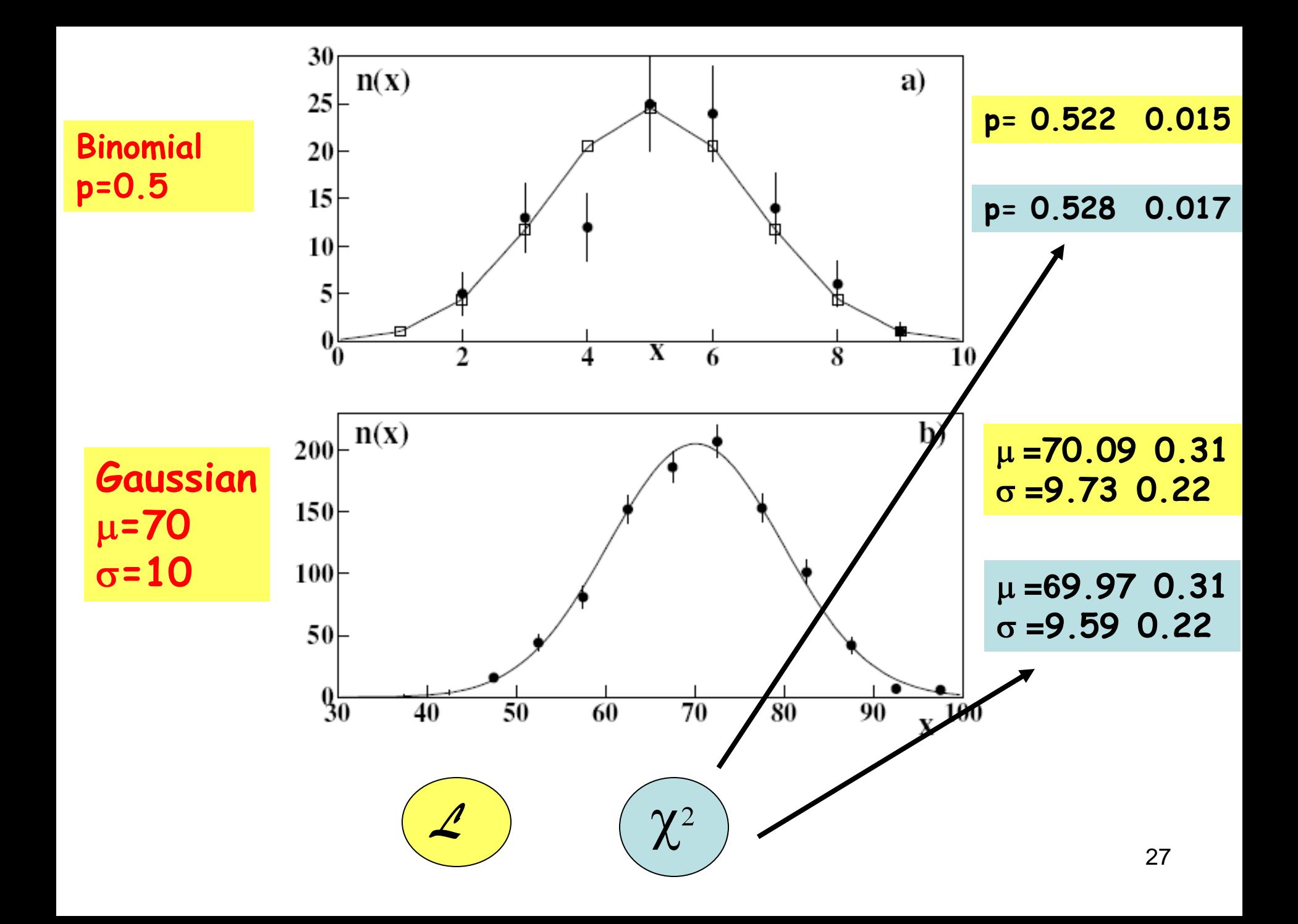

## **Lagrange multipliers**

A function  $f(x,y)$  to be minimized with the constraint  $G(x,y)=0$ 

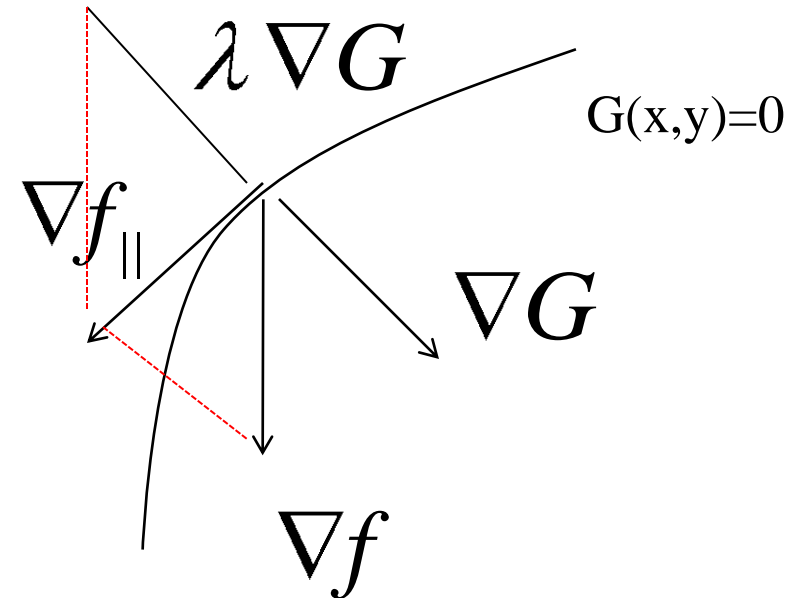

The constrained minimum condition is  $\nabla f_{\parallel} = 0$ . Hence:

 $S = f + \lambda G$  $f_{\parallel} = \nabla f + \lambda \nabla G = 0$  with the constraint  $G(x, y) = 0$  implies to minimize

w.r.t. all free parameters and  $\lambda$ 

# **Degrees of Freedom**

Unconstrained  $\chi^2$  does not work:

$$
\chi^2 = \sum_i \frac{(y_i - a_i)^2}{\sigma_i^2} \implies a_i = y_i \qquad \text{DOF} = 0
$$

**Constraint with an internal function**:

$$
\chi^2 = \sum_i \frac{(y_i - f(a, x_i))^2}{\sigma_i^2} \quad \Rightarrow \qquad \text{DOF} = n(y) - n(a)
$$

**Constraint with with an external function**:

$$
\chi^{2} = \sum_{i} \frac{(y_{i} - j)(a_{i}, x_{i})}{\sigma_{i}^{2}} \implies \text{DOF} = n(y) - n(a)
$$
  
**Constraint with with an external function:**  

$$
\chi^{2} = \sum_{i} \frac{(y_{i} - a_{i})^{2}}{\sigma_{i}^{2}} + \sum_{k} \lambda_{k} \phi_{k}(a, z) \implies n(y) = n(a)
$$
  
**DOF** =  $\underbrace{n(y) - n(a)}_{=0} + [n(\phi) - n(z)] = n(\phi) - n(z)$ 

Then, we have:

$$
d(\chi^2 + \lambda_k \Phi_k) = \sum_{j=1}^p \frac{\partial}{\partial \mu_j} [\chi^2 + \lambda_k \Phi_k] d\mu_j + \sum_{n=1}^q \lambda_k \frac{\partial \Phi_k}{\partial \varphi_n} d\varphi_n = 0,
$$
  
\n $k = 1, 2, ..., M.$ 

with independnt  $d\mu_i$ .

The parameter independence implies all null derivatives!

The constraint equations are equivalent to the derivatives w.r.t.  $\lambda$ : hence the objective function to be minimized w.r.t.  $\mu_j, \varphi_n, \lambda_k$ , with  $j = 1, 2, \ldots, p, n = 1, 2, \ldots, q, k = 1, 2, \ldots, M$  is

$$
S(\boldsymbol{\mu}, \boldsymbol{\varphi}, \boldsymbol{\lambda}) = \left[ \chi^2(\boldsymbol{\mu}) + 2 \sum_{k=1}^M \lambda_k \, \Phi_k(\boldsymbol{\mu}, \boldsymbol{\varphi}) \right] \qquad (6)
$$

 $\bullet$   $\mu$ ,  $\lambda$  and  $\varphi$  give a number of equations =  $p+M+q$ 

• degrees of fredom:  $\nu = n - (p - M + q) = \nu =$  $n-p+M-q$ number of points - free parameters  $+$  constraints - non-measured parameters

**Minimization** with constraints

The measurement of the angles of two points on a line is

$$
y_1 = 20^o \pm 2^o
$$
  

$$
y_2 = 195^o \pm 2^o.
$$

Optmize the measurement taking into account the constraint

N

W

 $\boldsymbol{\mathcal{C}}$ 

2

$$
\langle Y_2 \rangle - \langle Y_1 \rangle - \pi = 0 ,
$$

where  $\langle Y_1 \rangle$  e  $\langle Y_2 \rangle$  are the parameter to optimize. The objective unction is

$$
S(\langle Y_1 \rangle, \langle Y_2 \rangle, \lambda) = \frac{(y_1 - \langle Y_1 \rangle)^2}{s^2} + \frac{(y_2 - \langle Y_2 \rangle)^2}{s^2} + 2 \lambda (\langle Y_2 \rangle - \langle Y_1 \rangle - \pi) ,
$$

where  $s = 2^o$ .

$$
\frac{\partial S}{\partial \langle Y_1 \rangle} = \frac{y_1 - \langle Y_1 \rangle}{s^2} + \lambda = 0 ,
$$
  

$$
\frac{\partial S}{\partial \langle Y_2 \rangle} = \frac{y_2 - \langle Y_2 \rangle}{s^2} - \lambda = 0 ,
$$
  

$$
\frac{\partial S}{\partial \lambda} = \langle Y_2 \rangle - \langle Y_1 \rangle - \pi = 0 ,
$$

31

and the solutions is

$$
\langle \hat{Y}_1 \rangle = \frac{1}{2} (y_1 + y_2 - \pi) ,
$$
  

$$
\langle \hat{Y}_2 \rangle = \frac{1}{2} (y_1 + y_2 + \pi) ,
$$
  

$$
\lambda = \frac{1}{2} \frac{1}{s^2} (y_2 - y_1 - \pi) .
$$
 (7)

where  $\lambda$  has not physical significance. Error prpagation gives:

$$
\sigma\left[\left\langle \hat{Y}_{1}\right\rangle \right]=\sigma\left[\left\langle \hat{Y}_{2}\right\rangle \right]=\sqrt{\frac{1}{4}s^{2}(y_{1})+s^{2}(y_{2})}=\frac{s}{\sqrt{2}}
$$

and nymerically

$$
\begin{aligned}\n\langle \hat{Y}_1 \rangle &= 17.5^o \pm 1.4^o \\
\langle \hat{Y}_2 \rangle &= 197.5^o \pm 1.4^o .\n\end{aligned}
$$

**Some remarks** 

- the solution obeys to the constraint and has a reduced error
- there is one degree of freedom
- the  $\chi^2$  test

$$
\hat{\chi}^2 = \frac{(20 - 17.5)^2}{4} + \frac{(195 - 197.5)^2}{4} = 1.62
$$

Minimization with **Constraints:** example

32

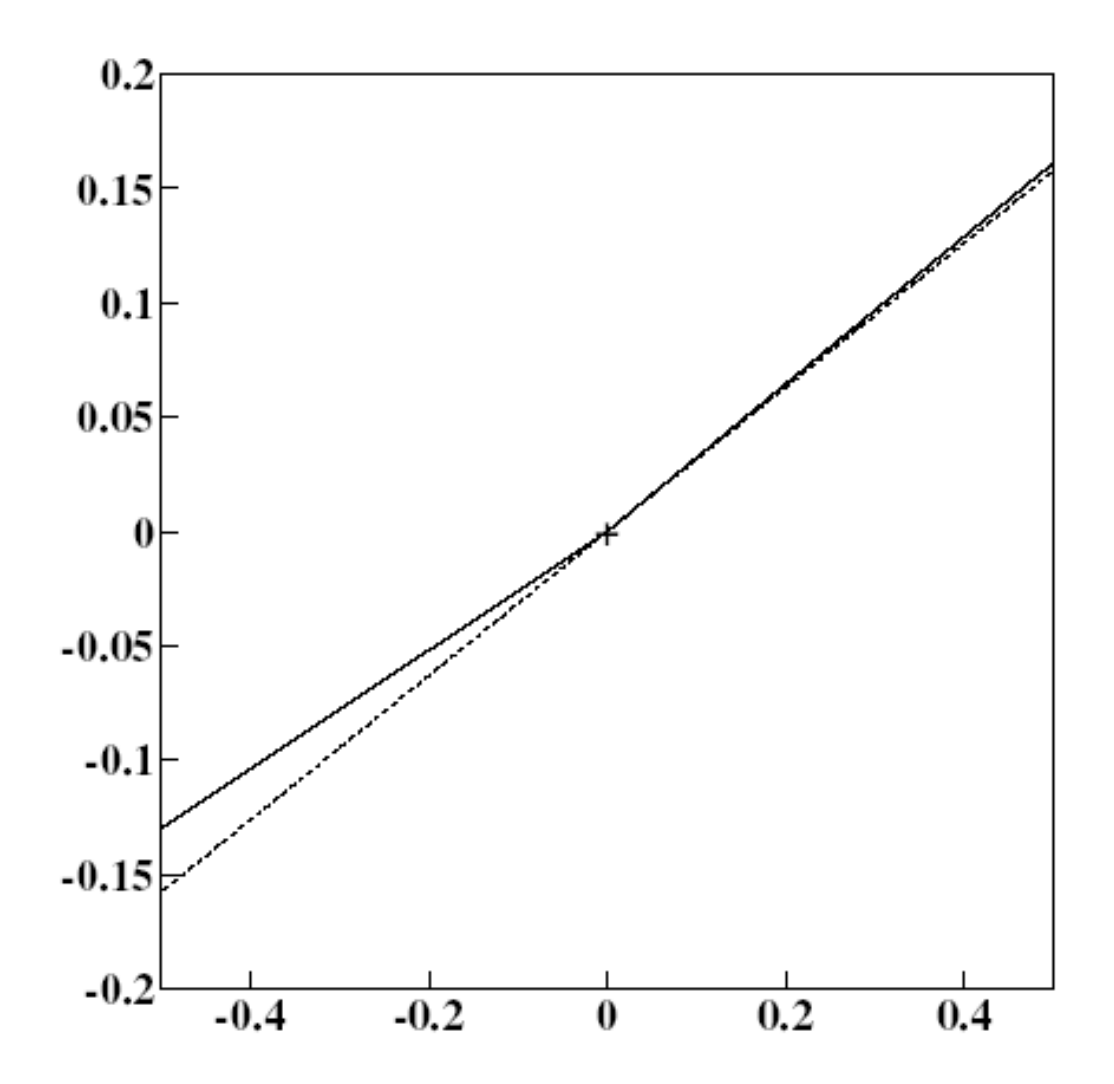

## **Kinematic fit: degrees of freedom**

$$
\chi^{2} = \sum_{j=1}^{3N} \sum_{i=1}^{3N} (p_{i}^{meas} - p_{i}^{fit}) W_{ij} (p_{j}^{meas} - p_{j}^{fit}) + 2\lambda \phi(\vec{p}, \vec{p}_{u})
$$
  
\n
$$
\phi(\vec{p}, \vec{p}_{u}) = 0, \qquad D \delta \alpha + d = 0
$$
  
\n
$$
\frac{N(p) \text{ means number of the p variables}}{N(p) + N(p_{u}) > N(constr.)} \qquad N(constr.eq.) - N(p_{u})
$$
  
\n
$$
N(p) + N(p_{u}) > N(constr.) \qquad \text{constraints are fulfilled}
$$
  
\n
$$
N(p) + N(p_{u}) < N(constr.) \qquad \text{constraints are not satisfied }^{34}
$$

## **Kinematic fit: examples**

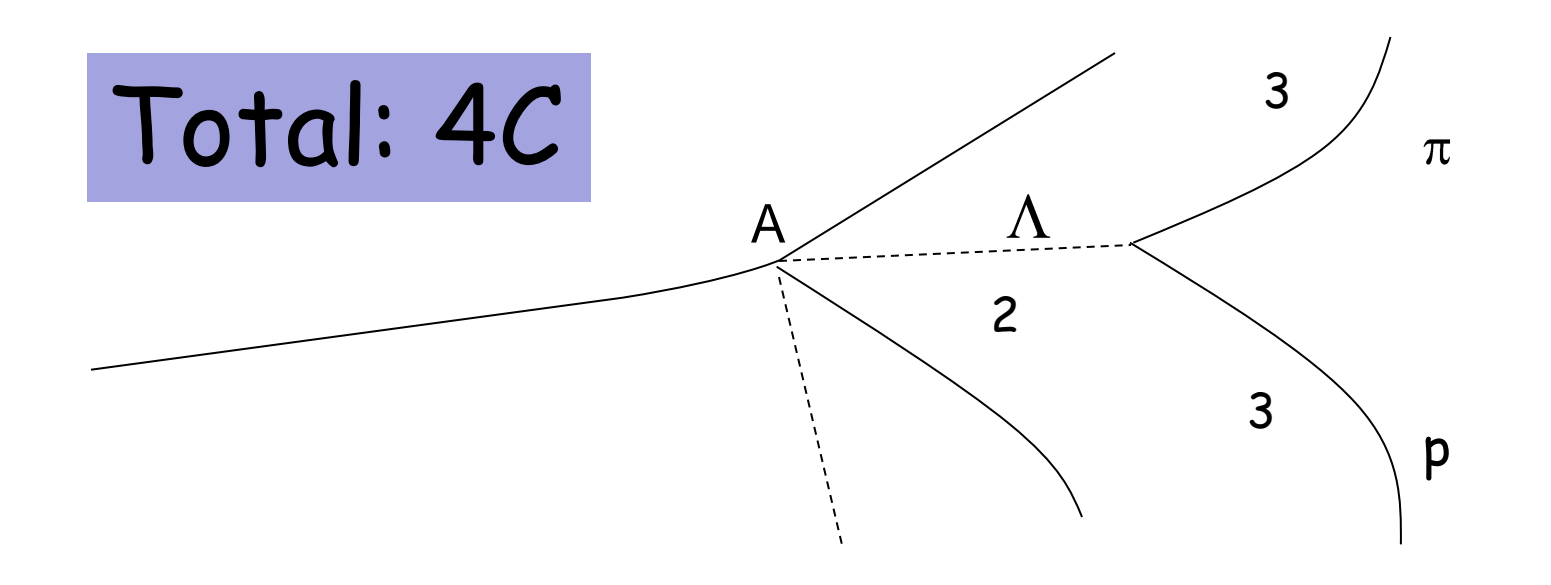

Unmeasured: 1  $\Lambda \rightarrow p \pi^-$ Constraints: 4 3C

### Kinematic fit: examples

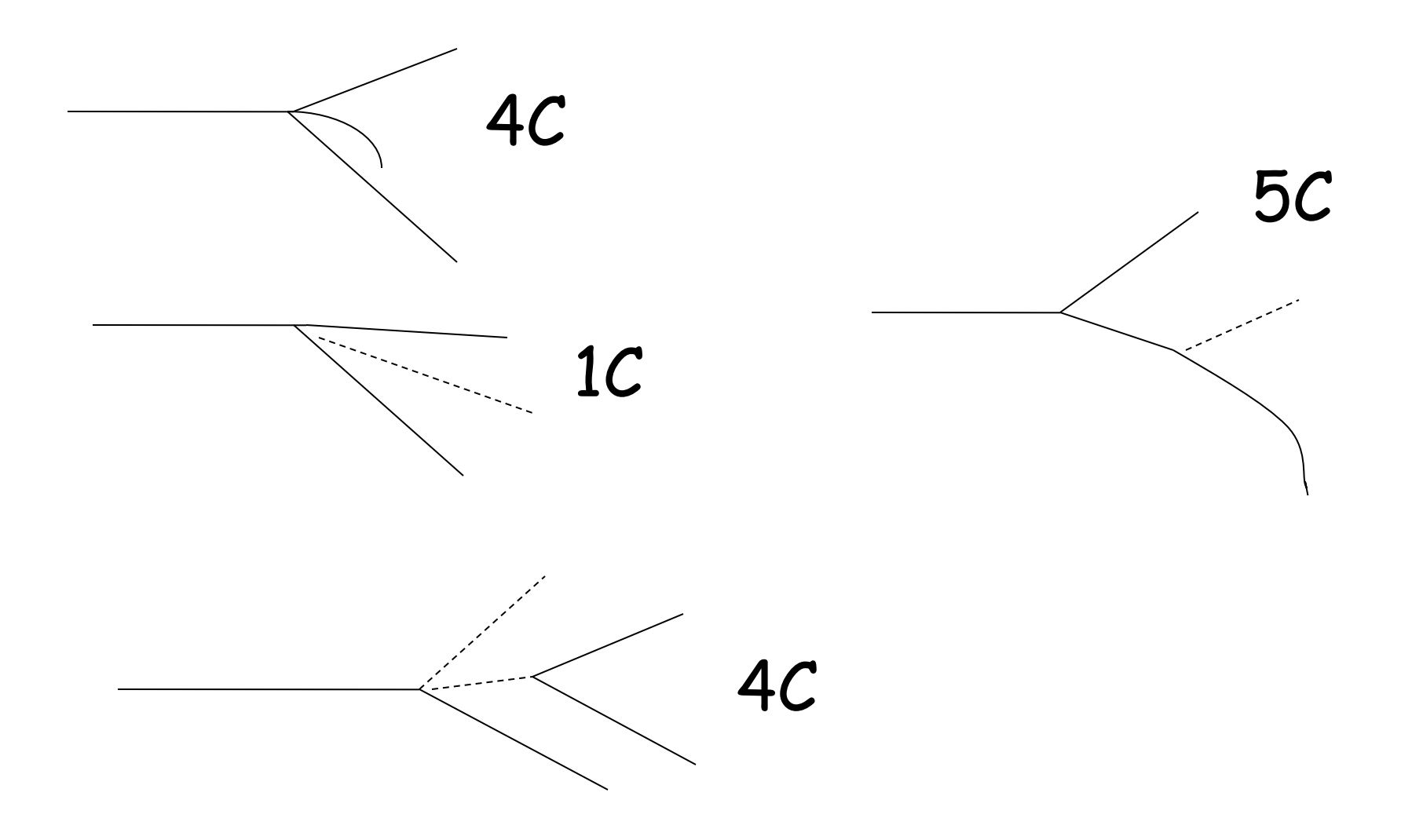

# Kinematic fit: goodness of fit

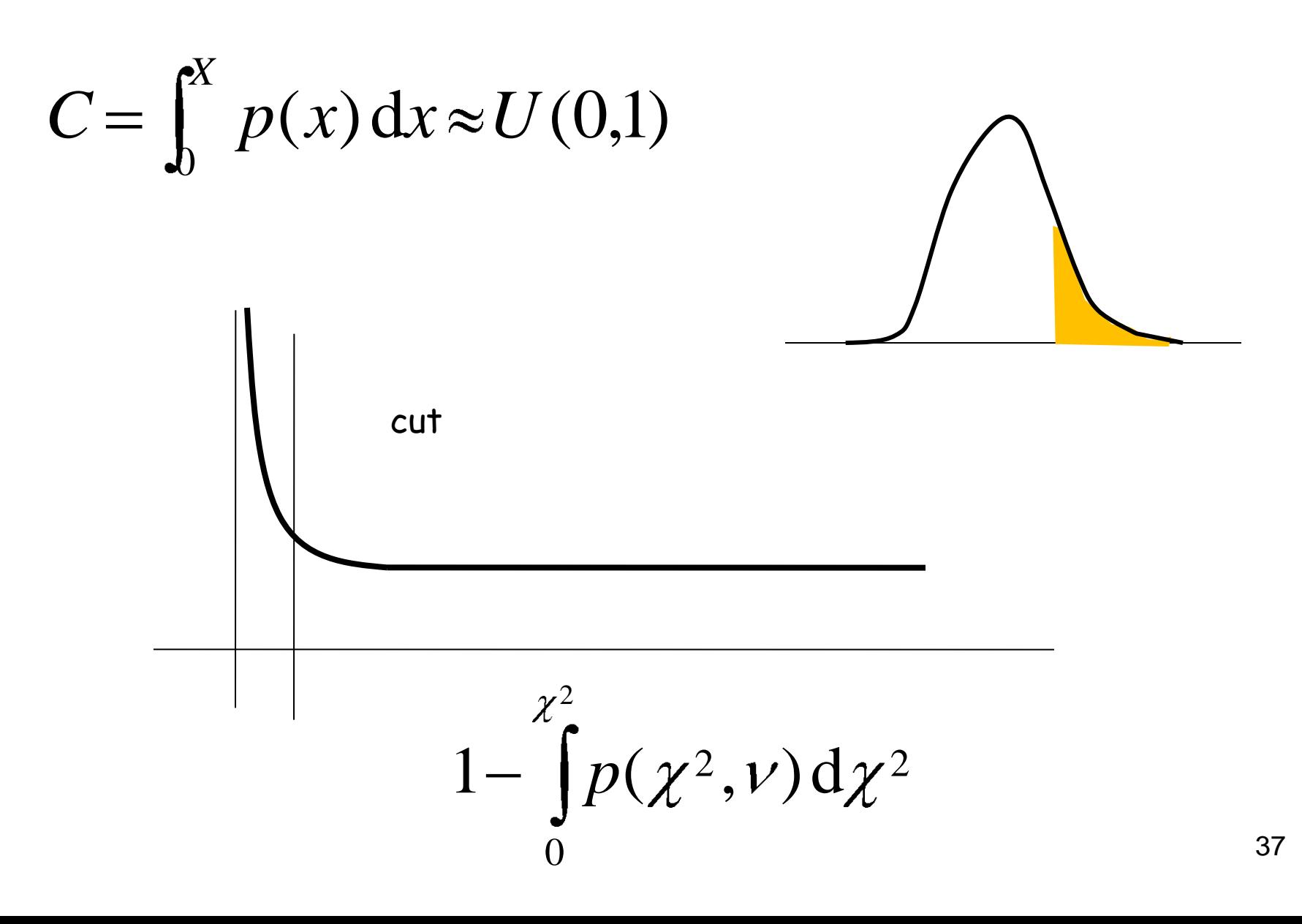

The function to minimize is  $(C$  is an arbitrary constant)

$$
\chi^2(\boldsymbol{\theta}) \simeq -2\ln L(\boldsymbol{\theta}) + C ,
$$

All the non linear minimizations use the parabolic approximation

$$
\chi^2(\theta) = \chi_0^2 + b \theta + \frac{1}{2}c \theta^2 ,
$$

If  $c > 0$ , the function has a minimum in  $\theta = -b/c$ :

$$
\frac{\mathrm{d}\chi^2}{\mathrm{d}\theta} = b + c\,\theta = 0 \quad \implies \quad \theta = -\frac{b}{c} \ .
$$

A necessary condition to be near a minimum is  $c > 0$ . When  $c < 0$  one moves along  $-b$  until  $c > 0$ In many dimensions this is negative gradient method

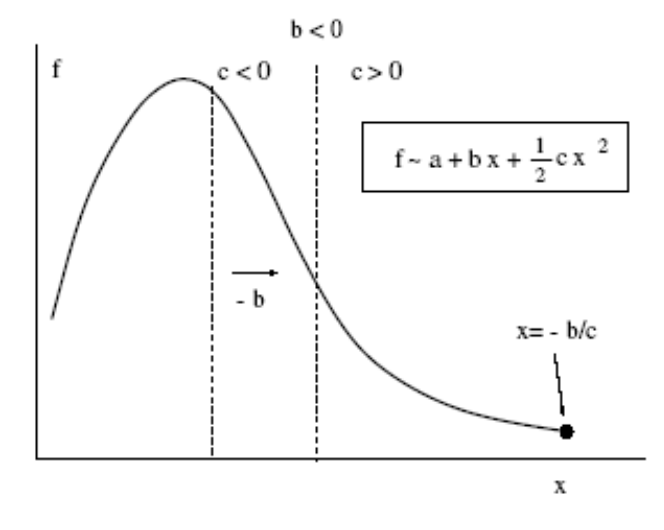

Figure 5: The negative gradient method

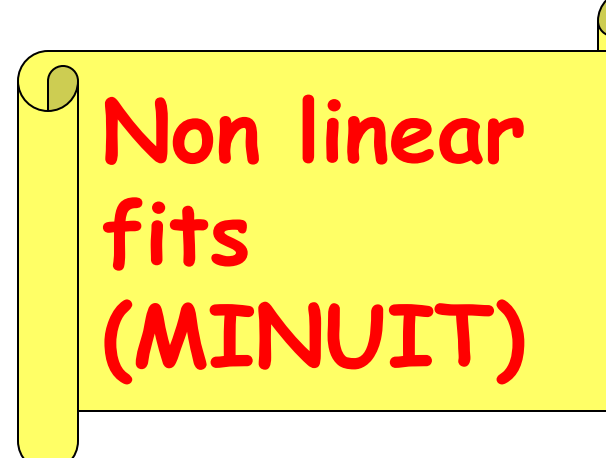

$$
\chi^2(\boldsymbol{\theta}) = \chi_0^2 + \left[\boldsymbol{\nabla}\chi^2(\boldsymbol{\theta}_0)\right]^\dagger \cdot \boldsymbol{\theta} + \boldsymbol{\theta}^\dagger G \boldsymbol{\theta}
$$

where  $\nabla$  is the gradient and G is the matrix of the second derivatives. The minimum condition is:

$$
\boldsymbol{\theta} = -G^{-1}\boldsymbol{\nabla}\chi^2(\boldsymbol{\theta_0})
$$

and the condition on the 2-nd derivatives becomes:

 $\boldsymbol{\theta}^\dagger G \boldsymbol{\theta} > 0$ ,

that is  $G$  must be a positive definite matrix

The search proceeds using the Marquardt algorithm:

$$
G^{-1} \quad \rightarrow \quad (G + \lambda I)^{-1} \;, \tag{8}
$$

where  $\lambda$  is greather of the more negative G eigenvalue when  $G$  is not positive definite (p.d.). When  $G$  is p.d.  $\lambda$  decreases and one uses the 2-order approximation:

$$
\chi^2 \simeq \chi_0^2 + \sum_j \frac{\partial \chi^2}{\partial \theta_j} \theta_j + \frac{1}{2} \sum_{jk} \frac{\partial^2 \chi^2}{\partial \theta_j \partial \theta_k} \theta_j \theta_k . \tag{9}
$$

Usually one write:

$$
\chi^2(\boldsymbol{\theta}) = \sum_i \frac{[y_i - f(x_i, \boldsymbol{\theta})]^2}{\sigma_i^2} \equiv \sum_i H_i^2,
$$

where  $i$  refers to the measured points. The 2-nd derivatives are:

$$
\frac{\partial^2 \chi^2}{\partial \theta_j \partial \theta_k} = \frac{\partial}{\partial \theta_j} \frac{\partial}{\partial \theta_k} \sum_i H_i^2 = \frac{\partial}{\partial \theta_j} \sum_i 2 H_i \frac{\partial H_i}{\partial \theta_k} \n= 2 \sum_i \frac{\partial H_i}{\partial \theta_j} \frac{\partial H_i}{\partial \theta_k} + 2 \sum_i H_i \frac{\partial^2 H_i}{\partial \theta_j \partial \theta_k} .
$$
\n(10)

**Non linear** (MINUIT)
### **MINUIT** warnings

A very common warning is **CURVATURE MATRIX NOT POSITIVE DEFINITE** In this case the matrix is forced d.p. with the Marquardt formula, but the result could be not reliable. The cure of this disease usually is:

- a) check the correlation matrix and remove too correlated parameters ( $\rho > 0.98$ ) by changing the prametrization
- b) assignement of the parameter initial values too far from the true minimum. For instance, you are moving along the valley of a folded foil...
- c) use the "double precision" to avoid round-off errors

#### **Another Suggestion**

Verify if the minimum is stable by changung the initial alues of the parameters, because the pogram finds the nearest relative minimum

# Minuit function MIGRAD

#### • Purpose: find minimum

**Progress information, watch for errors here**

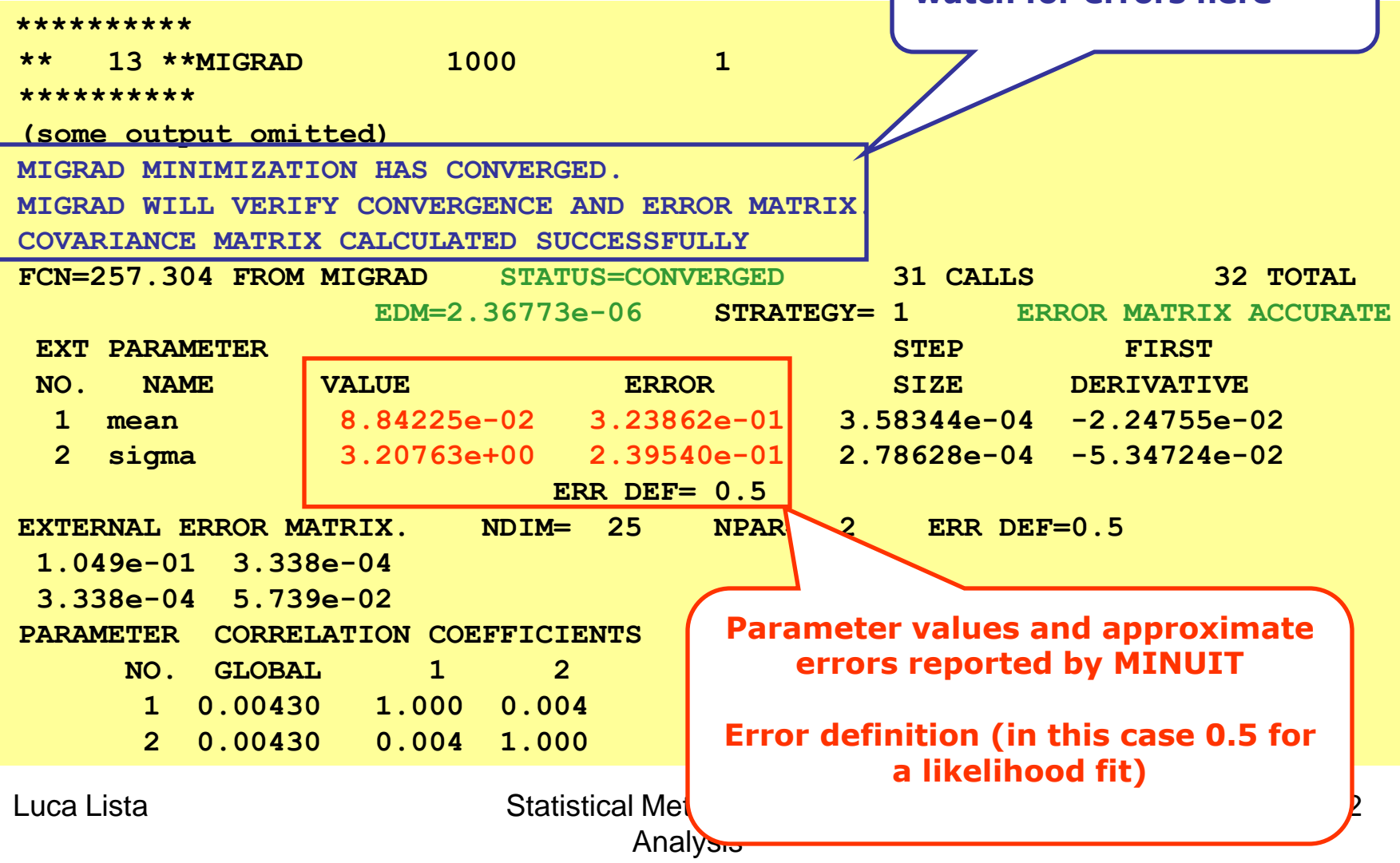

# Minuit function MIGRAD

• Purpose: find minimum

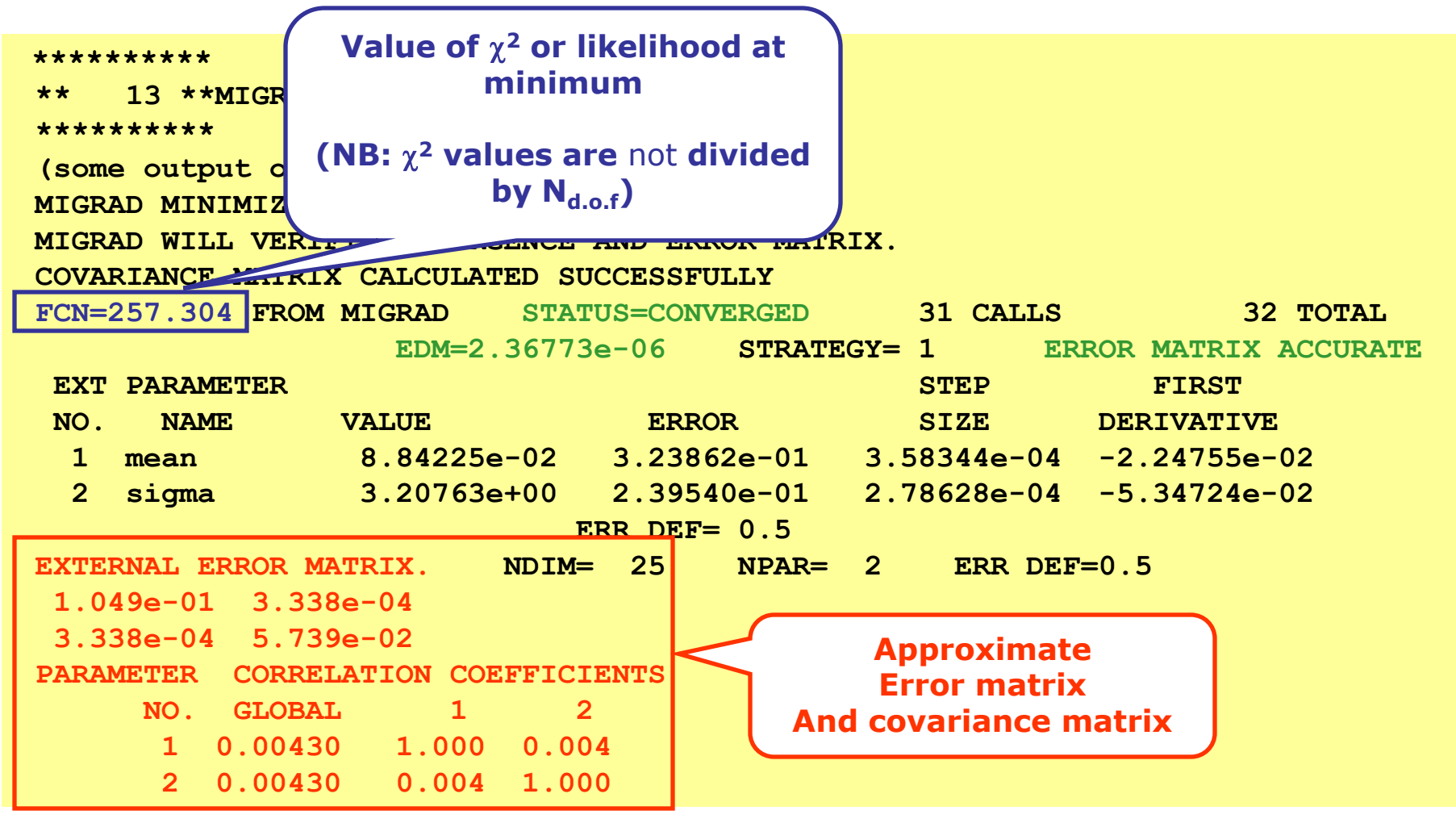

#### **Theorems on**  $L(\theta; X)$

The mean value of the Score Function is zero:

$$
\langle \frac{\partial}{\partial \theta} \ln p(\bm{X};\theta) \Big \rangle = 0 \,\, .
$$

The variance of the Score Function is the Fisher information:

$$
\operatorname{Var}\left[\frac{\partial}{\partial \theta} \ln p(\boldsymbol{X}; \theta)\right] = \left\langle \left(\frac{\partial}{\partial \theta} \ln p(\boldsymbol{X}; \theta) - \left\langle \frac{\partial}{\partial \theta} \ln p(\boldsymbol{X}; \theta)\right\rangle\right)^2\right\rangle
$$

$$
= \left\langle \left(\frac{\partial}{\partial \theta} \ln p(\boldsymbol{X}; \theta)\right)^2\right\rangle \equiv I(\theta)
$$

These remarkable relations hold:

$$
I(\theta) = \left\langle \left(\frac{\partial}{\partial \theta} \ln p(\mathbf{X}; \theta)\right)^2 \right\rangle = -\left\langle \frac{\partial^2}{\partial \theta^2} \ln p(\mathbf{X}; \theta) \right\rangle.
$$

$$
\left\langle \left(\frac{\partial}{\partial \theta} \ln L\right)^2 \right\rangle = \left\langle \left(\frac{\partial}{\partial \theta} \sum_i \ln p(\mathbf{X}_i; \theta)\right)^2 \right\rangle = n \left\langle \left(\frac{\partial}{\partial \theta} \ln p\right)^2 \right\rangle = nI(\theta),
$$
The Cramér R20 theorem:

The Cramer Rao theorem: If  $T_n$  is an unbiased estimator

$$
\text{Var}[T_n] \ge \frac{1}{n \left\langle \left(\frac{\partial}{\partial \theta} \ln p(\mathbf{X}; \theta)\right)^2 \right\rangle} = \frac{1}{n I(\theta)} \tag{44}
$$

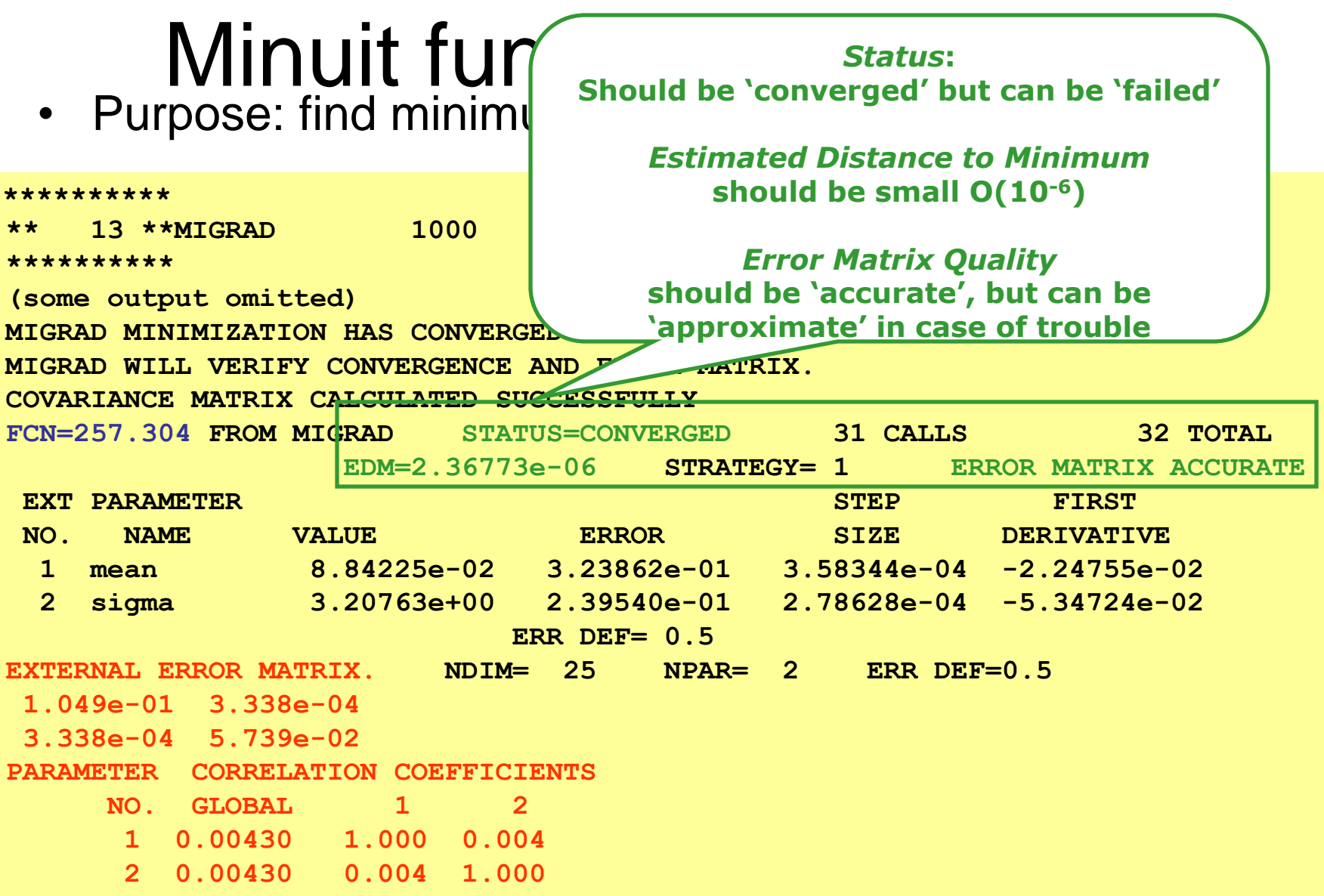

2

*dp*

• Purpose: calculate error matrix from

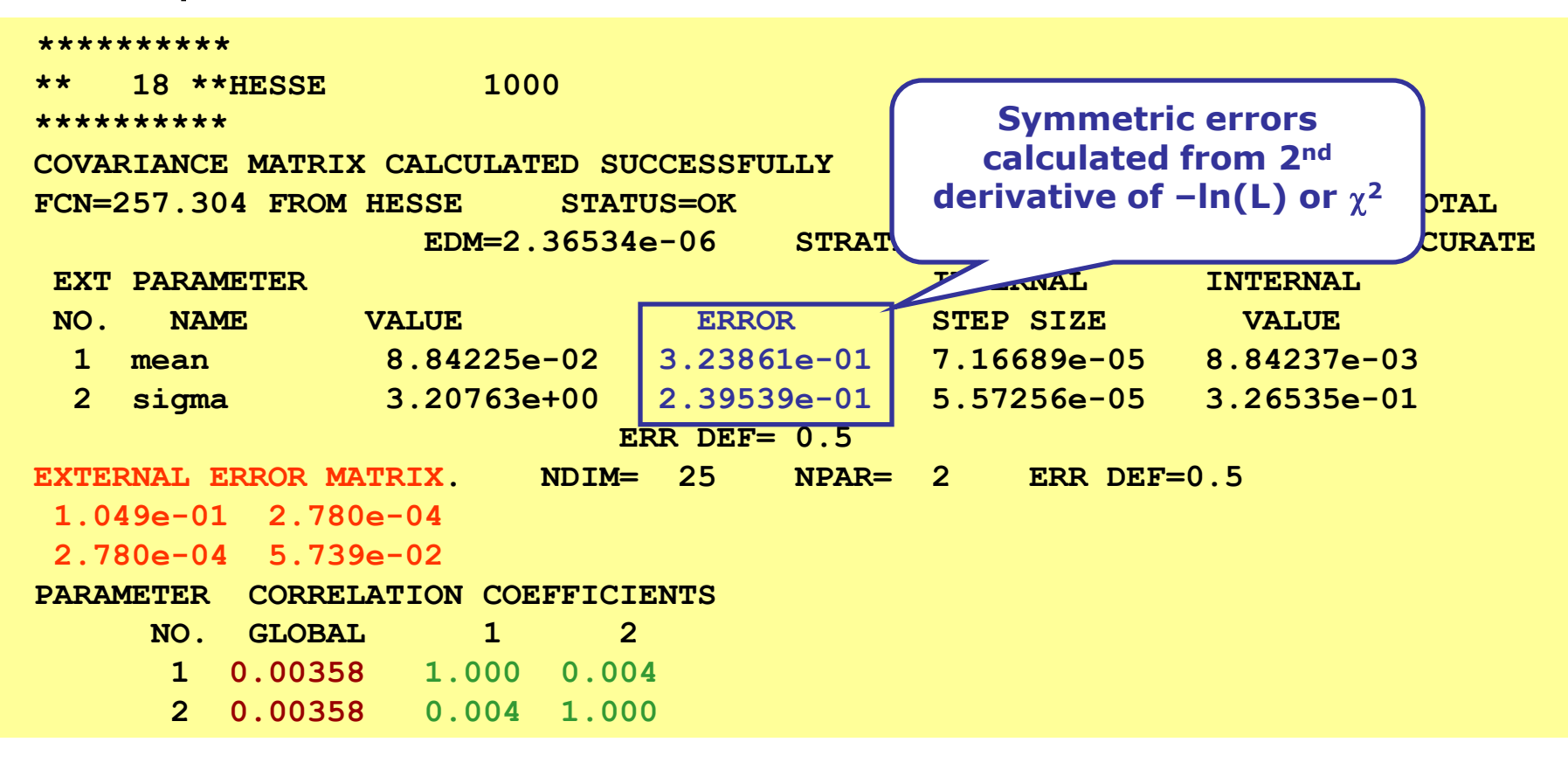

2

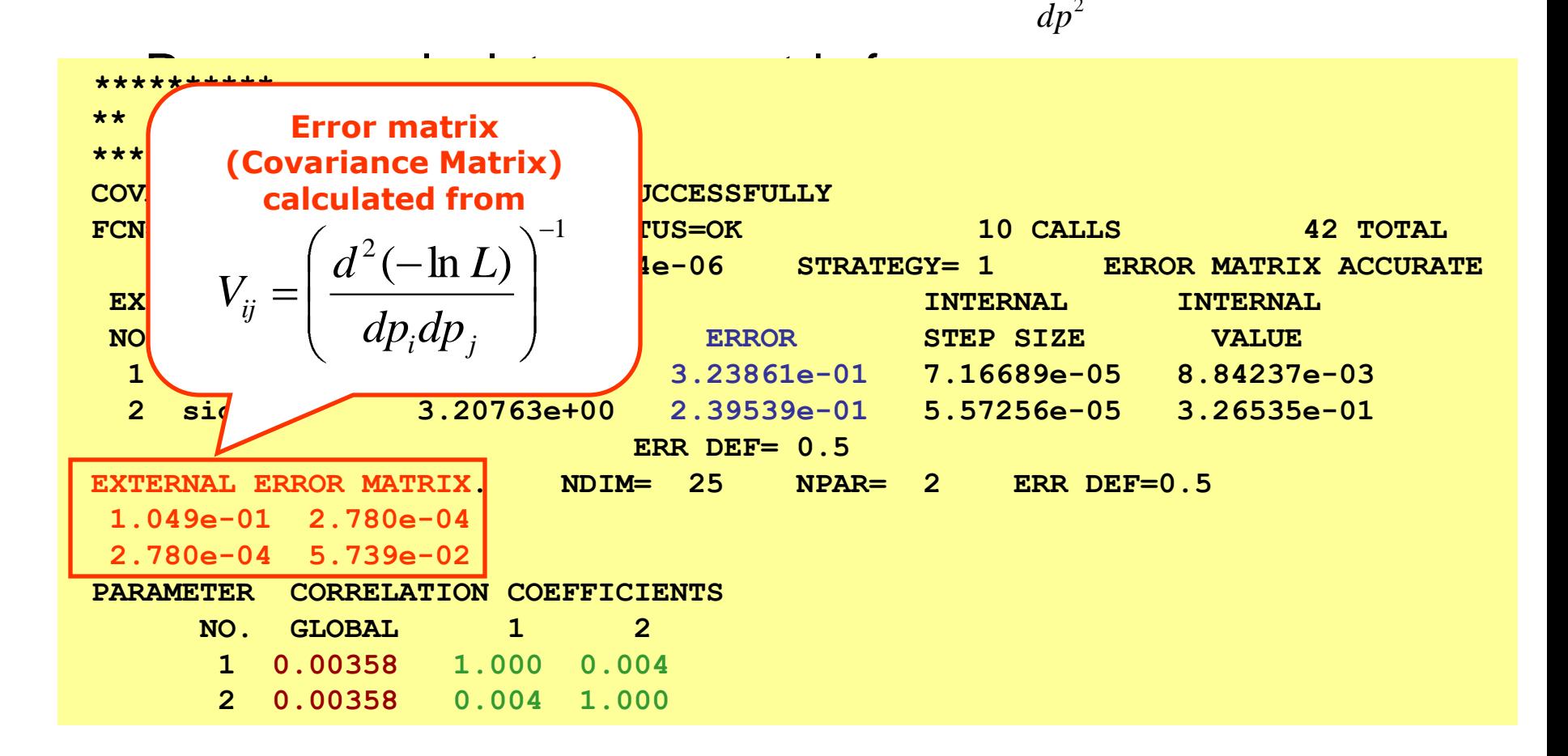

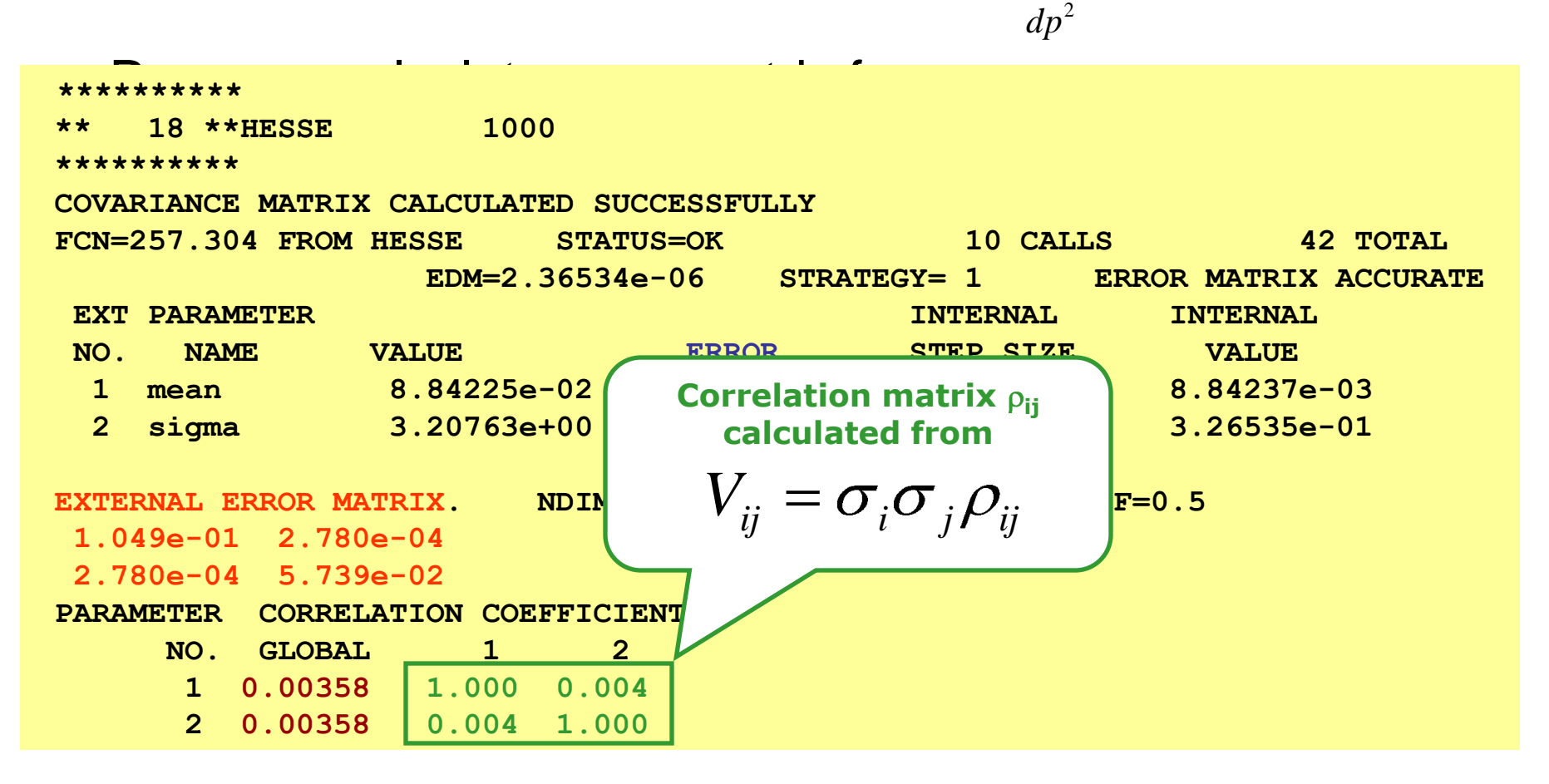

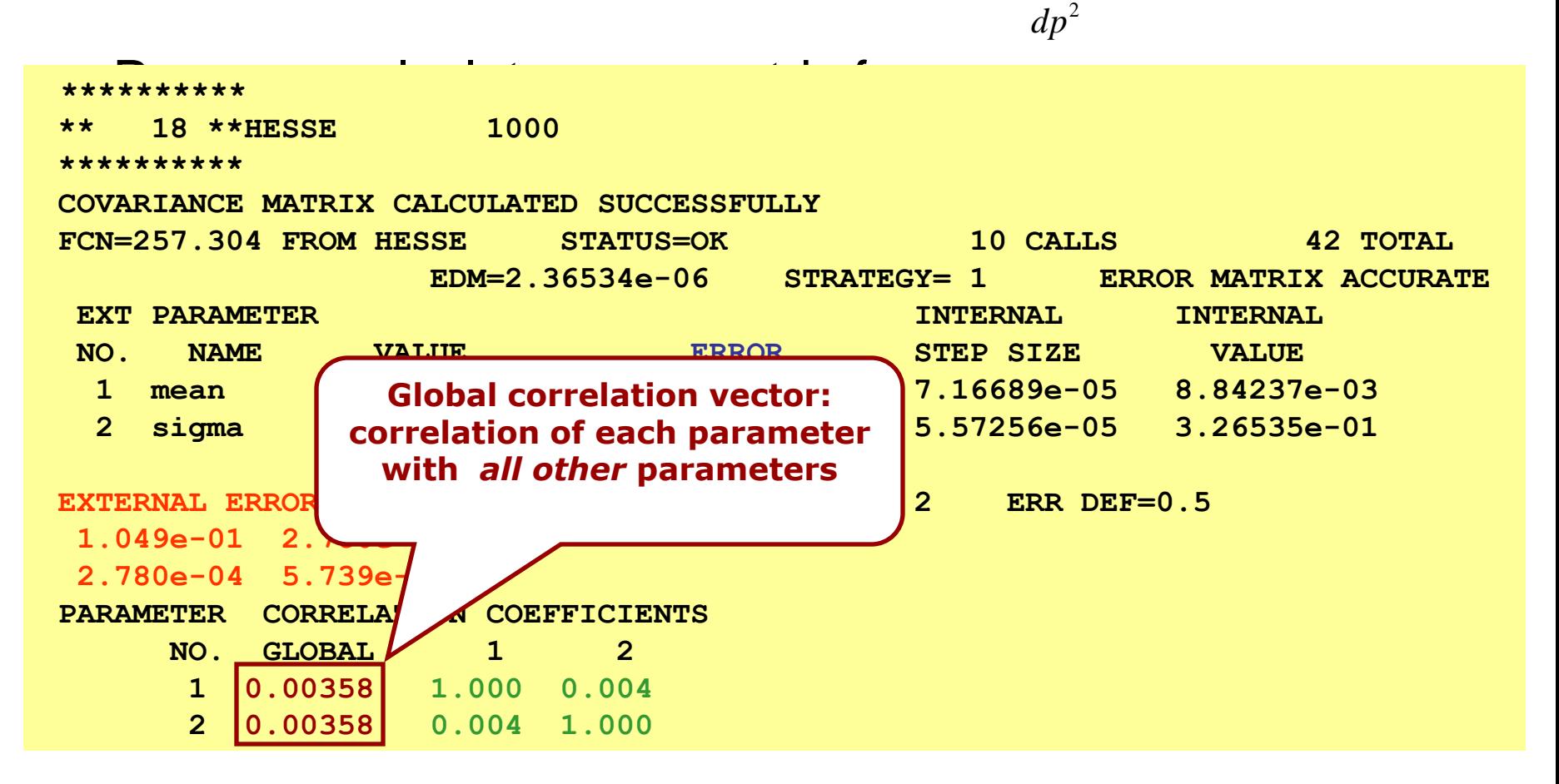

# Minuit function MINOS

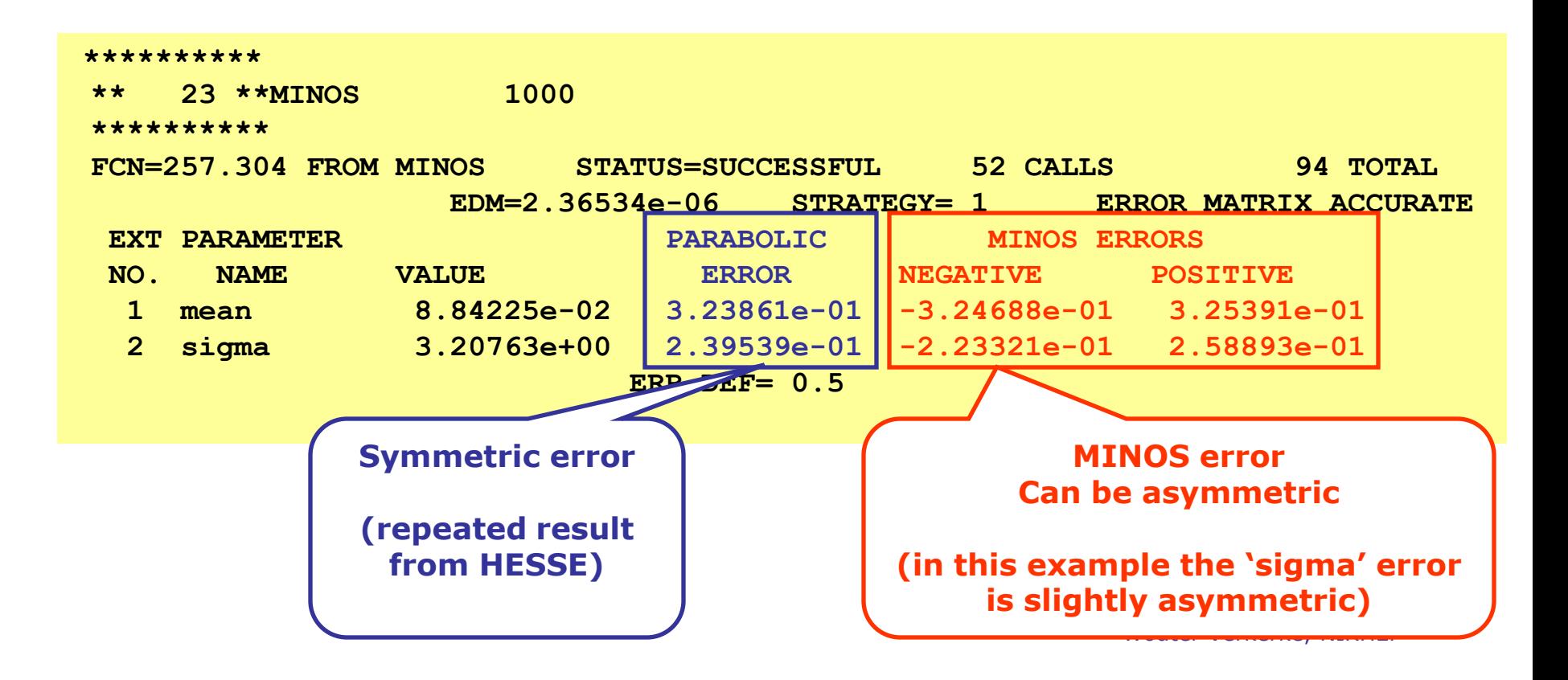

# Mitigating fit stability problems

- Strategy I More orthogonal choice of parameters
	- Example: fitting sum of 2 Gaussians of similar width

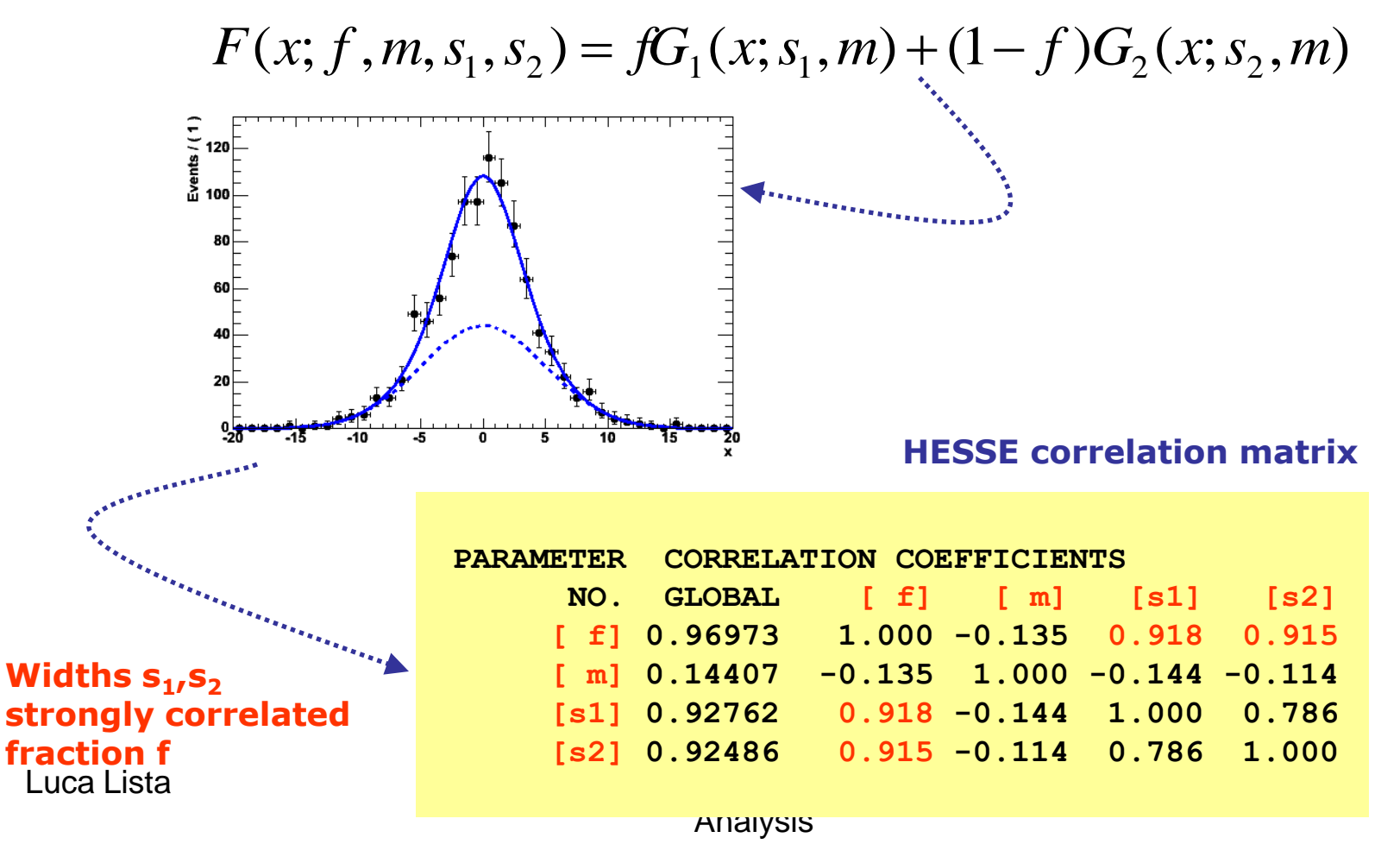

# Mitigating fit stability problems

– Different parameterization:

$$
fG_1(x; s_1, m_1) + (1 - f)G_2(x; s_1 \cdot s_2, m_2)
$$

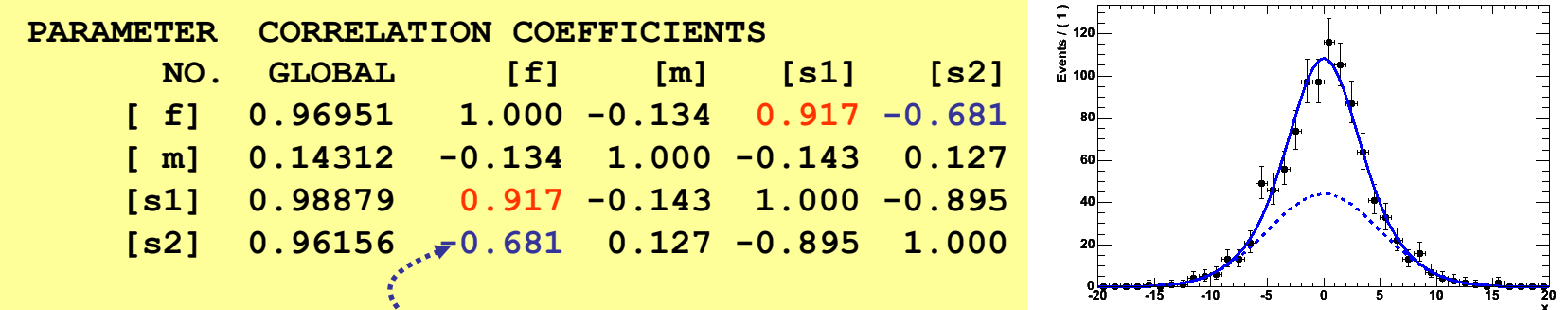

- Correlation of width s2 and fraction f reduced from 0.92 to 0.68
- Choice of parameterization matters!
- Strategy II Fix all but one of the correlated parameters
	- If floating parameters are highly correlated, some of them may be redundant and not contribute to additional degrees of freedom in your model

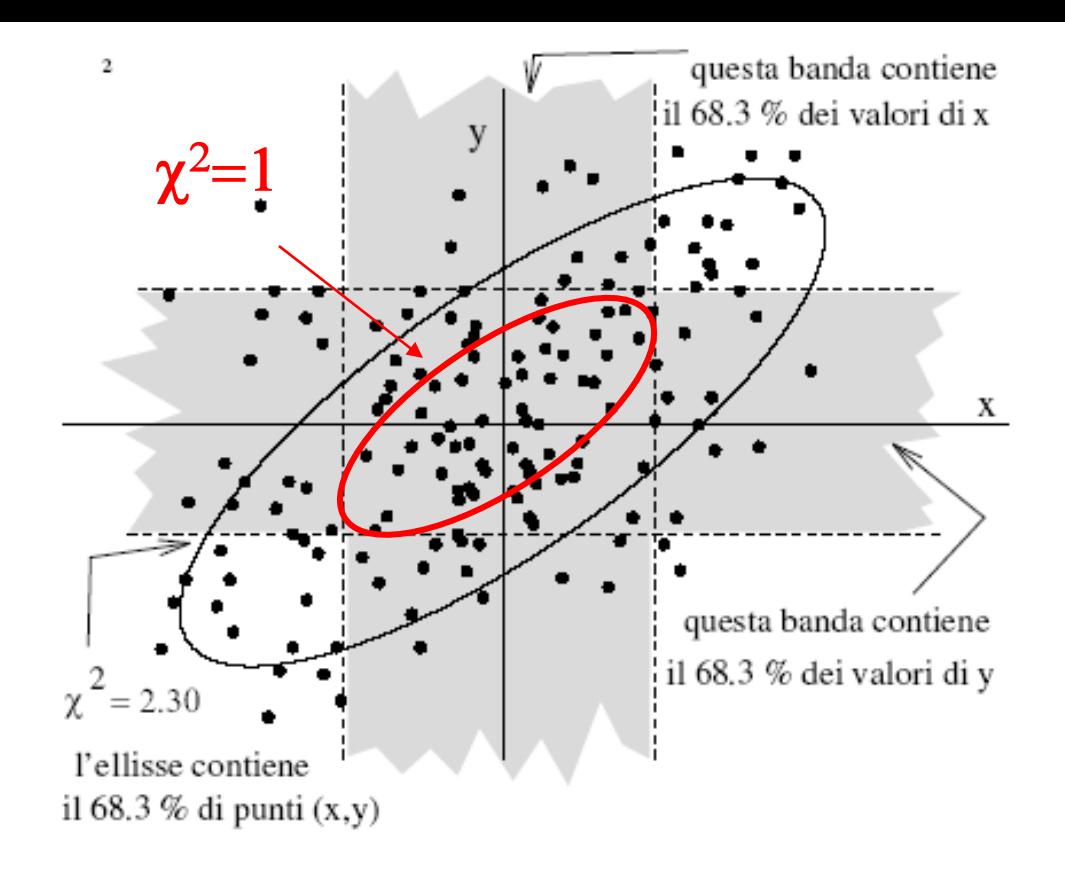

**Non linear fits (MINUIT)**

If the model is linear, the error matrix  $(FWF^{\dagger})^{-1}$  gives variances and covariances. The diagonal terms are reported as the errors on the parameters.

When the model is not linear, the errors can be found wih the MINOS option:

make a grid to each parameter in turn, by minimizing on the remaining ones. The error on the blocked parameter is given when  $\Delta \chi^2 = 1$  w.r.t the minimum:

$$
\Delta \chi^2 \equiv \chi^2[\hat{\theta}_k \pm s(\hat{\theta}_k)] = 1
$$

# END

#### We have been using other estimators:  $N_S/\sqrt{N_B}$ ,  $N_S/\sqrt{N_B+N_S}$  $2(\sqrt{N_B + N_S} - \sqrt{N_B})$

Finaly, we calculate the signal statistical significance as:

 $S_L = \sqrt{2} (\ln L_{B+S} - \ln L_B)$ 

where compute two likelihoods:

$$
\ln L_B = \sum_{i=1}^{10} (-b_i + n_i \cdot \ln b_i)
$$
  
\n
$$
\ln L_{B+S} = \sum_{i=1}^{10} (-b_i - s_i + n_i \cdot \ln (b_i + s_i))
$$

 $b_i$ , s<sub>i</sub>,  $n_i$  are the number of predicted background and signal events and observed data events in the *i*-th bin

Proof of the Effective Variance formula:

$$
f(X) = f(x_0) + (X - x_0)f'(x_0) + o(X - x_0)^2
$$

If  $Var[X_R]$  is small

$$
\text{Var}[f(X)] \simeq f'^2(x_0)\sigma_x^2
$$

By substituting the unknown  $x_0$  with x;

$$
\text{Var}[Y - f(X)] = \text{Var}[Y] + \text{Var}[f(X)] \simeq \sigma_y^2 + f'^2(x) \sigma_x^2 \equiv \sigma_E^2.
$$

Hence:

$$
\chi^2(\boldsymbol{\theta}) = \sum_i \frac{\left[y_i - f(x_i, \boldsymbol{\theta})\right]^2}{\sigma_{E_i}^2} = \sum_i \frac{\left[y_i - f(x_i, \boldsymbol{\theta})\right]^2}{\sigma_{y_i}^2 + f'^2(x_i, \boldsymbol{\theta})\sigma_{x_i}^2},
$$

where only the measured values  $(x_i, y_i)$  are present. This is a non linear minimizion (MINUIT)

Alternatively, one can use a two-step method 1)set  $\sigma_{E_i}^2 = \sigma_{u_i}^2$ 2) and in the  $k$ -th cycle put

$$
\sigma_{Ei}^2 = \sigma_{y_i}^2 + {f'}^2(x_i, \boldsymbol{\theta}^{(k-1)}) \sigma_{x_i}^2
$$

by using the estimations  $\theta^{(k-1)}$  of the previous cycle.

CAUTION: the iterative method is distorted!

### **Case III**

# Fit stability with polynomials

- **Warning:** Regular parameterization of polynomials *a0+a1x+a2x <sup>2</sup>+a3x <sup>3</sup>* nearly always results in strong correlations between the coefficients *a<sup>i</sup> .* 
	- *Fit stability problems, inability to find right solution common at higher orders*
- **Solution:** Use existing parameterizations of polynomials that have (mostly) uncorrelated variables

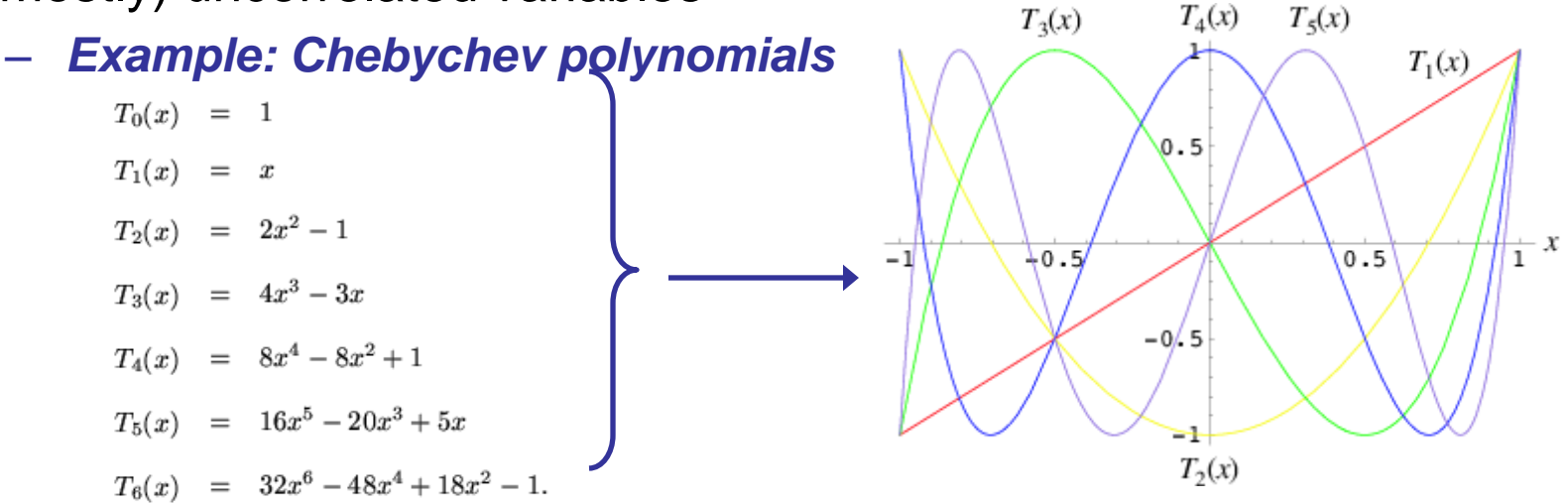

# Browsing fit results

- As fits grow in complexity (e.g. 45 floating parameters), number of output variables increases
	- Need better way to navigate output that MINUIT screen dump
- **RooFitResult** holds complete snapshot of fit results
	- Constant parameters
	- Initial and final values of floating parameters
	- Global correlations & full correlation matrix
	- Returned from **RooAbsPdf::fitTo()** when "**r**" option is supplied

```
Luca Lista Statistical Methods for Data 
mean2 1.9971e+00 +/- 6.27e-03
                                 Analysis
sigma 2.9803e-01 +/- 4.00e-03
                                                                                       61
        Compact & verbose printing mode
                fitres->Print() ;
                  RooFitResult: min. NLL value: 1.6e+04, est. distance to min: 1.2e-05
                    Floating Parameter FinalValue +/- Error
                  -------------------- --------------------------
                                argpar -4.6855e-01 +/- 7.11e-02
                                g2frac 3.0652e-01 +/- 5.10e-03
                                 mean1 7.0022e+00 +/- 7.11e-03
 Alphabetical
  parameter
    listing
                                                                         Compact Mode
  Constant
 parameters
  omitted in
compact mode
```
# Browsing fit results

Verbose printing mode

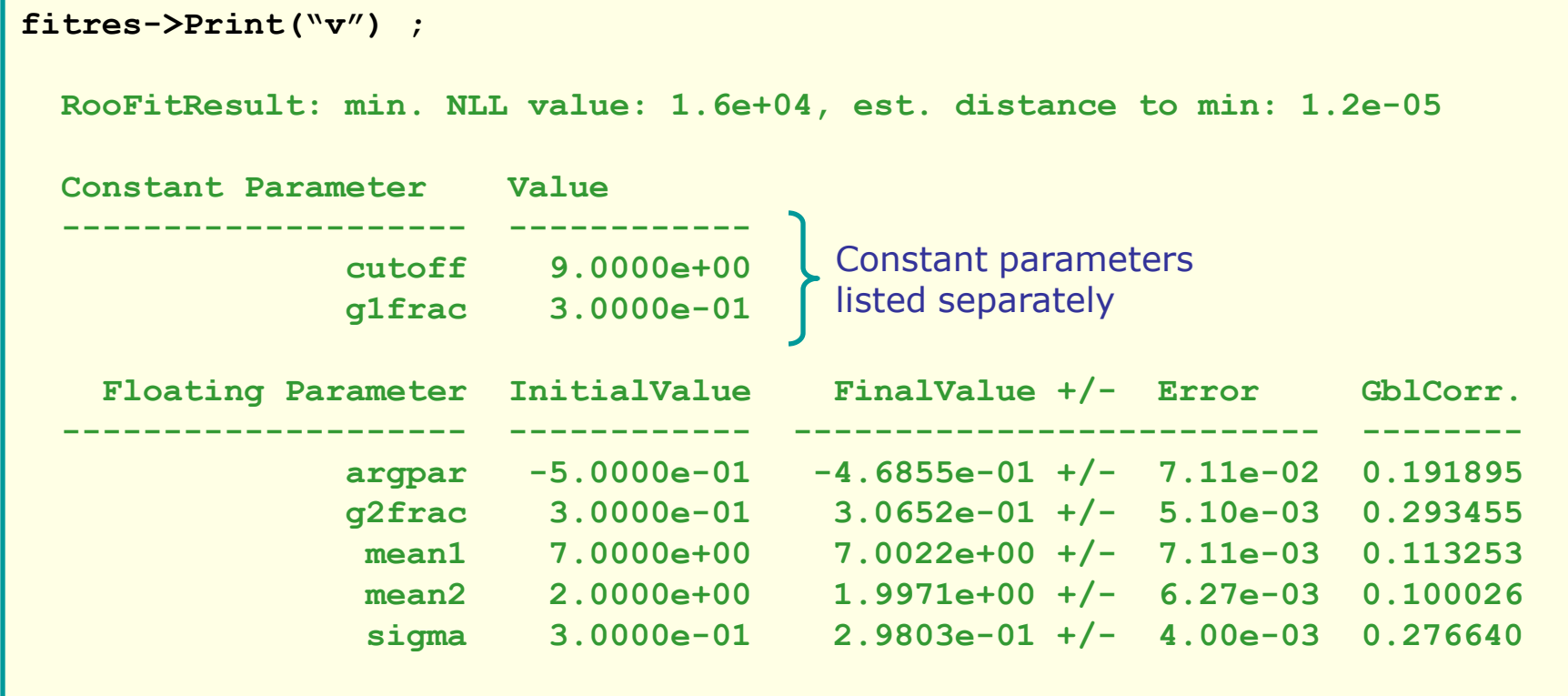

Initial,final value and global corr. listed side-by-side

Correlation matrix accessed separately

# Browsing fit results

- Easy navigation of correlation matrix
	- Select single element or complete row by parameter name

```
r->correlation("argpar","sigma")
(const Double_t)(-9.25606412005910845e-02)
r->correlation("mean1")->Print("v")
RooArgList::C[mean1,*]: (Owning contents)
  1) RooRealVar::C[mean1,argpar] : 0.11064 C
  2) RooRealVar::C[mean1,g2frac] : -0.0262487 
C
  3) RooRealVar::C[mean1,mean1] : 1.0000 C
  4) RooRealVar::C[mean1,mean2] : -
```

```
0.00632847 C
```
–

- **RooFitResult** persistable with ROOT I/O **5) RooRealVar::C[mean1,sigma] : -0.0339814 C**
	- Save your batch fit results in a ROOT file and navigate your results just as easy afterwards

### Research of functional forms

We generate artificial data from the model (15% error) $y = \theta_0 + \theta_2 x^2 + \theta_3 x^3 = 3 + 5x^2 - 0.5x^3$ , We try some fits with the functions SL  $y = \theta_0 + \theta_1 x + \theta_2 x^2 + \theta_3 x^3 + \ldots$ and the results are in the table. FIT2 FIT3 FIT5  $FIT1$ FIT4  $-5.1 \pm 1.5$  |  $-14.8 \pm 3.4$  |  $-7.0 \pm 7.6$  $1.9 \pm 1.2$  $\theta_0$  $\theta_1$  $23.0 \pm 3.4 \mid 12.0 \pm 10.0 \mid$  $2.8 \pm 1.7$  $12.5\pm0.9$   $|$  $\theta_2$  $5.8 \pm 0.6$  $-1.4 \pm 0.5$  2.1  $\pm$  3.1 4.8  $\pm$  1.0  $\theta_3$  $-0.3 \pm 0.3$  |  $-0.5 \pm 0.1$  |  $-0.6 \pm 0.1$  $\begin{array}{|c|c|c|c|c|}\hline \chi^2/\nu&\frac{13.2}{6}=2.20&\frac{3.2}{5}=0.64&\frac{1.9}{4}=0.47&\frac{2.8}{5}=0.55&\frac{3.4}{5}=0.67\\ \text{SL} & 8\% & 50\% & 40\% & 50\% & 50\% \end{array}$ 

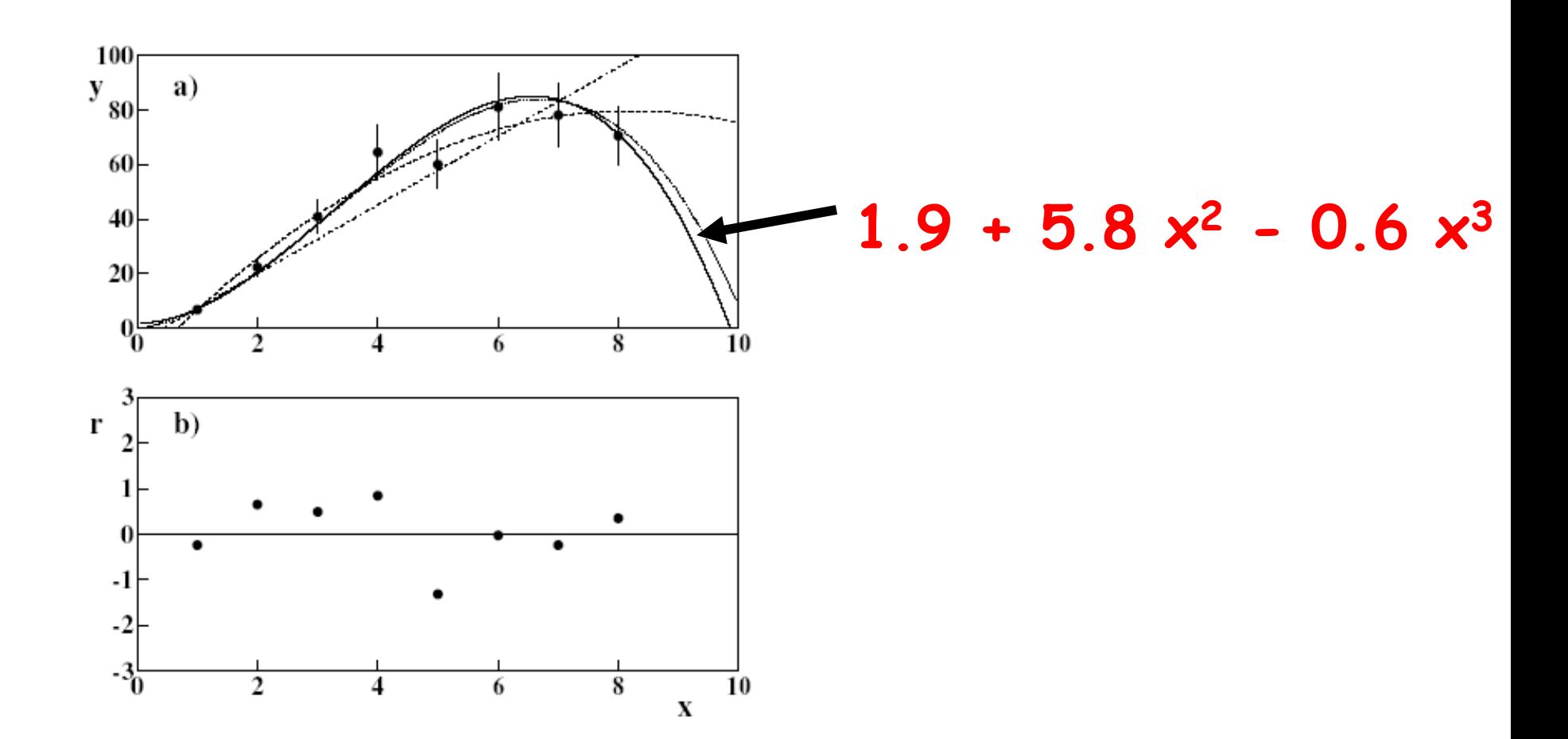

• research of physics models  $f(x_i, \theta)$ 

$$
\chi^2(\boldsymbol{\theta}) = \sum_i \frac{[y_i - f(x_i, \boldsymbol{\theta})]^2}{\sigma_i^2},
$$

 $(n-p)$  degrees of freedom (DoF)

- function determination
- fit of histograms
- $\bullet$  research of correlations when X and Y are both random
- $\bullet$  determination of measured variables y with constraints (kinematical fit) by the use of Lagrange Multpliers

$$
\chi^2(\boldsymbol{\theta}) = \sum_i \frac{\left[y_i - x_i\right]^2}{\sigma_i^2} + \lambda \Phi(x_i, z) ,
$$

DoF equal to the number of equations

• minimization with a regularization term (bayesian minimization)

Max  $[p(\theta|\boldsymbol{x}) \propto L(\boldsymbol{x}|\boldsymbol{\theta}) p(\boldsymbol{\theta})]$ 

which gives the constrained minimzation

Min  $[-2 \ln L(\boldsymbol{x}|\boldsymbol{\theta}) - 2 \ln p(\boldsymbol{\theta})]$ 

variable DoF

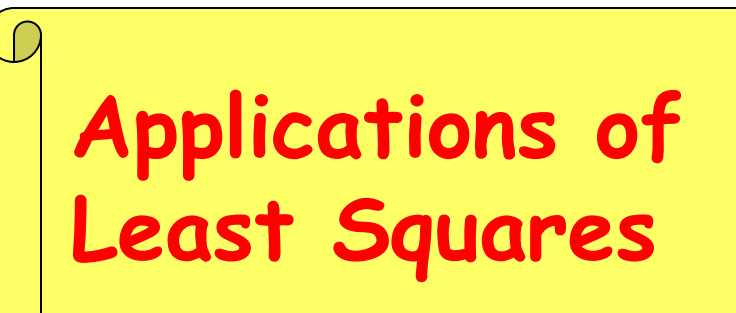

Often  $\text{Var}[Y|x] = \sigma_y^2 - \text{Var}[f(X)] \equiv \sigma^2$  is constant. In this case the minimization of

$$
\chi^2(\boldsymbol{\theta}) = \sum_i \frac{[y_i - f(x_i, \boldsymbol{\theta})]^2}{\sigma^2}
$$

must determine the correlation function  $f$  The following equalities hold:

$$
(n-1)\sigma_y^2 \simeq \sum_i (y_i - \langle y \rangle)^2 = \sum_i (y_i - f(x_i) + f(x_i) - \langle y \rangle)^2
$$
  
= 
$$
\sum_i [(y_i - f(x_i))^2 + (f(x_i) - \langle y \rangle)^2 + 2(y_i - f(x_i)) (f(x_i) - \langle y \rangle)]
$$

Due to the normal equations, the cross term is zero. Hence

$$
\sum_i (y_i - \langle y \rangle)^2 = \sum_i (y_i - \hat{y}_i)^2 + \sum_i (\hat{y}_i - \langle y \rangle)^2,
$$

total deviation = residual deviation + explained deviation.

$$
s_y^2 = s_{y_R}^2 + s^2 \left( f(x, \hat{\theta}) \right) = s_{y_R}^2 + s^2(\hat{y}) ,
$$
  
\n
$$
r^2 = \frac{s^2(\hat{y})}{s_y^2} = \frac{\sum_i (\hat{y}_i - \langle y \rangle)^2}{\sum_i (y_i - \langle y \rangle)^2} = \frac{\text{explained deviation}}{\text{total deviation}}
$$
  
\n
$$
s_{y_R}^2 = s_y^2 (1 - r^2)
$$

One has to fin the function f that maximize  $r^2$ 

### **Search for correlations**

 $Y = f(X) + Y_R$ ,  $X = x_0 + X_R$ 

a) for a given  $f(x, \theta)$ , linear in the parameters, one minimizes

$$
\chi^2(\boldsymbol{\theta}) = \textstyle{\sum\limits_i} [y_i - f(x_i, \boldsymbol{\theta})]^2
$$

Search for correlations

Then, the estimation of  $\sigma[Y|x]$  is given by:

$$
s_{y_R}^2 = \chi_R^2(\hat{\boldsymbol{\theta}}) = \frac{1}{n-p} \sum_i [y_i - f(x_i, \hat{\boldsymbol{\theta}})]^2
$$

- b) the form with maximum  $r^2$  is selected. The solution with the smallest number of parameters is selcted among the equivalent ones.
- c) also the residuals

$$
r_i = y_i - f(x_i, \hat{\theta}) \tag{2}
$$

must have a random behaviour

Test with smulated data  $(g_1$  and  $g_2$  are  $N(0, 1)$ random variables):

$$
x = x_0 + x_R = 10 + 2 g_1 , \t f(x) = 2 + x^2
$$
  

$$
y = f(x) + y_R = 2 + x^2 + 5 g_2 ,
$$

 $\chi^2$  minimization:

$$
\chi_{(\sigma=1)}^2 = \sum_i (y_i - \theta_0 - \theta_1 x_i - \theta_2 x_i^2 - \theta_3 x_i^3)^2
$$

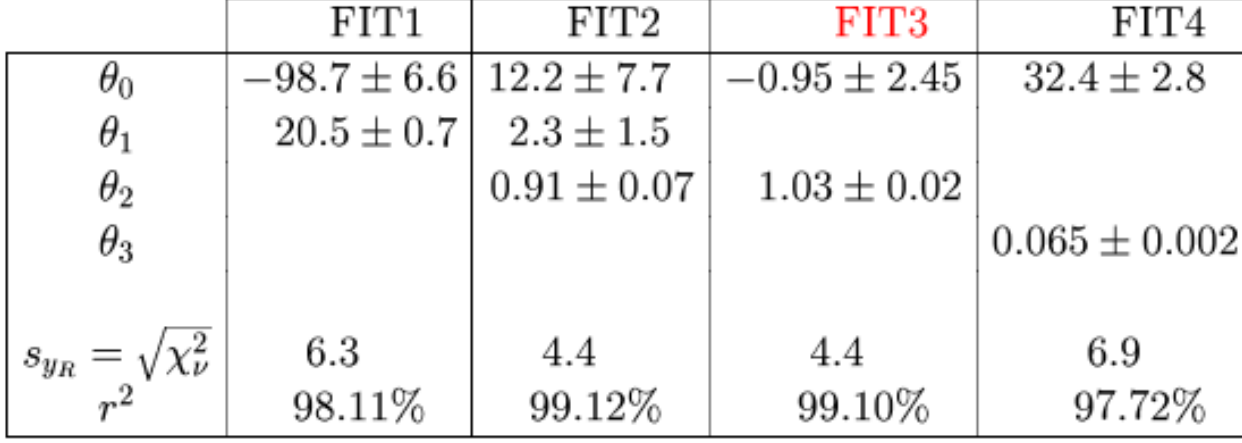

**Search for correlations**

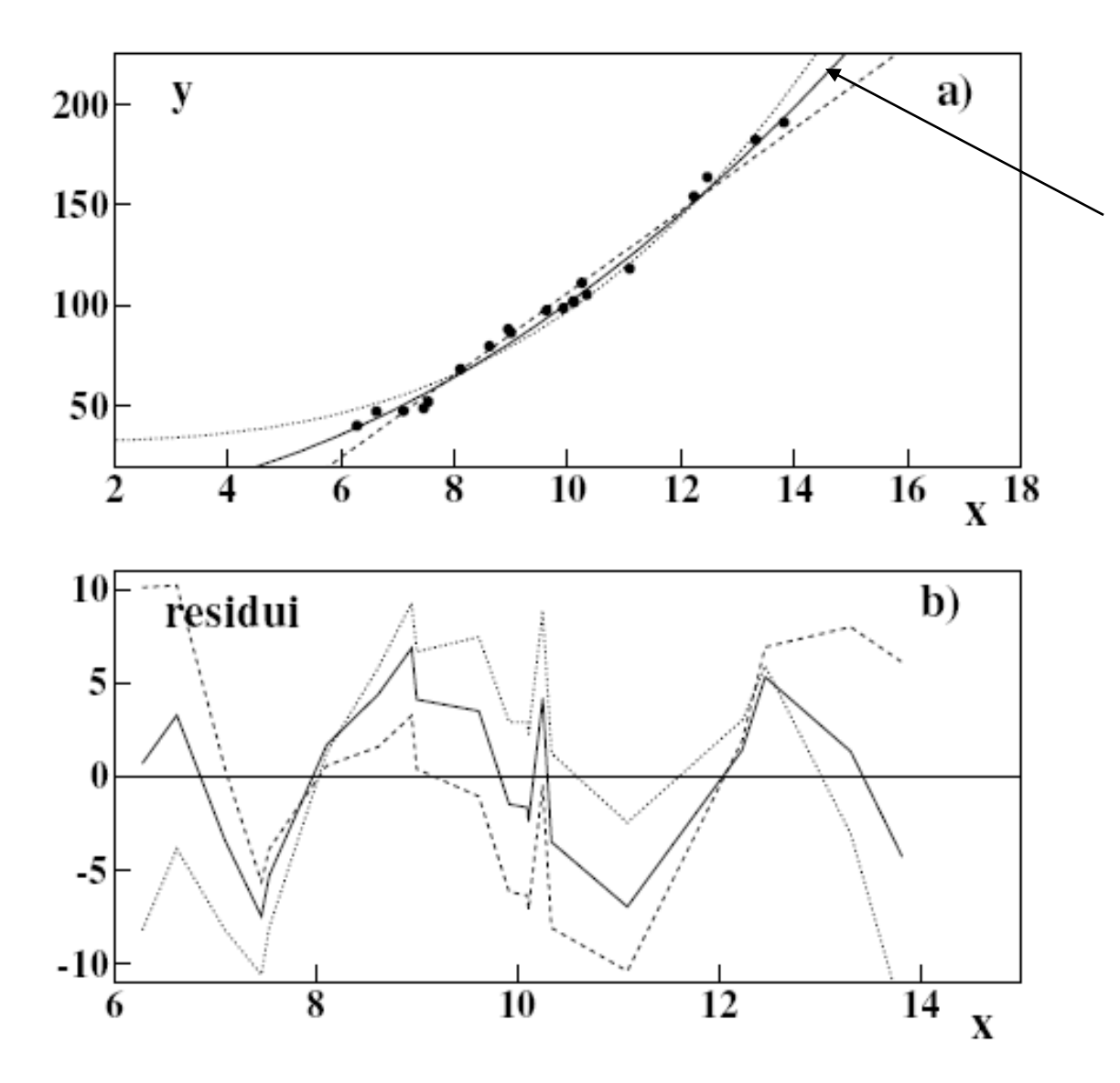

#### $-0.95 + 1.03 x^2$

In this case one minimizes

$$
\chi^2(\boldsymbol{\mu}) = \sum_i \frac{[y_i - f(x_i, \boldsymbol{\mu})]^2}{\sigma_i^2} \quad \text{or} \quad \chi^2(\boldsymbol{\mu}) = \sum_i \frac{[y_i - \mu_i]^2}{\sigma_i^2}
$$

with  $M$  equations of constraint

$$
\Phi_k(\boldsymbol{n},\boldsymbol{\mu},\boldsymbol{\varphi})=0 \qquad k=1,2,\ldots,M \;, \qquad (3)
$$

where there are the  $p$  parameters and sometimes also q non-measured parameters  $\varphi$ . We must have  $M < p$ By minimizing  $\chi^2$  and from (3)

**Minimization with constraints**

 $\mu$  = p measured  $\varphi = q$  non measured

$$
d(\chi^2 + \Phi_k) = \sum_{j=1}^p \frac{\partial}{\partial \mu_j} [\chi^2 + \Phi_k] d\mu_j + \sum_{n=1}^q \frac{\partial \Phi_k}{\partial \varphi_n} d\varphi_n = 0, \quad k = 1, 2 \dots, M
$$
\n(4)

However, the differentials  $d\mu_i$  are not independent due to constraint equations. To restore the independence one introduces the  $M$  Lagrange Multipliers

$$
\sum_{j=p-M}^{p} \frac{\partial}{\partial \mu_j} \left[ \chi^2 + \lambda_k \Phi_k \right] = 0 \tag{5}
$$

which make the  $\mu_i$  independent.

### **Kinematic fit**

where  $\lambda$  is a vector of r unknowns, the Lagrange multipliers. Minimizing the  $\chi^2$  with respect to  $\alpha$  and  $\lambda$  yields two vector equations which can be solved for the parameters  $\alpha$  and their covariance matrix:

$$
\mathbf{V}_{\alpha 0}^{-1}(\alpha - \alpha_0) + \mathbf{D}^T \lambda = 0
$$
  

$$
\mathbf{D} \delta \alpha + \mathbf{d} = 0
$$
 (5)

The latter equation demonstrates clearly that the solution satisfies the constraints. The solution can be written [3]

$$
\alpha = \alpha_0 - V_{\alpha_0} D^T \lambda
$$
  
\n
$$
\lambda = V_D (D \delta \alpha_0 + d)
$$
  
\n
$$
V_D = (D V_{\alpha_0} D^T)^{-1}
$$
  
\n
$$
V_{\alpha} = V_{\alpha_0} - V_{\alpha_0} D^T V_D D V_{\alpha_0}
$$
  
\n
$$
\chi^2 = \lambda^T V_D^{-1} \lambda
$$
  
\n
$$
= \lambda^T (D \delta \alpha_0 + d)
$$
 (6)

where  $\delta\alpha_0 = \alpha_0 - \alpha_A$ . It can be shown that the diagonal elements of the  $\alpha$  covariance matrix are reduced in size, as expected by intuition.

### **Kinematic fit**

#### V.1 Invariant mass constraint

The constraint equation which forces a track to have an invariant mass  $m_c$  is

$$
\mathbf{D}\delta\alpha + \mathbf{d} = 0 \qquad E^2 - p_x^2 - p_y^2 - p_z^2 - m_c^2 = 0, \qquad (15)
$$

Expanding about the initial parameters  $(p_x, p_y, p_z, E, x, y, z)$ , we get for **D** and **d**:

$$
\mathbf{D} = \begin{pmatrix} -2p_x & -2p_y & -2p_z & 2E & 0 & 0 & 0 \end{pmatrix}
$$
  

$$
\mathbf{d} = E^2 - p_x^2 - p_y^2 - p_z^2 - m_c^2
$$
 (16)

#### V.2 Total energy constraint

The constraint that a track must have a total energy  $E_c$  can be written  $E - E_c = 0$ . The **D** and d matrices are trivially computed to be

$$
\mathbf{D} = (0 \ 0 \ 0 \ 1 \ 0 \ 0 \ 0) \n\mathbf{d} = E - E_c
$$
\n(17)

#### V.3 Total momentum constraint

The constraint that a track must have a total momentum  $p_c$  can be written

$$
\sqrt{p_x^2 + p_y^2 + p_z^2} - p_c = 0,
$$
\n(18)

Expanding about an initial set of parameters  $(p_x, p_y, p_z, E, x, y, z)$ , we compute the **D** and **d** matrices to be

$$
\mathbf{D} = (p_x / p p_y / p p_z / p 0 0 0 0)
$$
  
\n
$$
\mathbf{d} = \sqrt{p_x^2 + p_y^2 + p_z^2} - p_c
$$
 (19)

# **Kinematic fit**

Lagrange multipliers [3] in which the  $\chi^2$  is written as a sum of two terms, e.g.

$$
\chi^2 = (\alpha - \alpha_0)^T \mathbf{V}_{\alpha_0}^{-1} (\alpha - \alpha_0) + 2\lambda^T (\mathbf{D} \delta \alpha + \mathbf{d}), \tag{4}
$$

where  $\lambda$  is a vector of r unknowns, the Lagrange multipliers. Minimizing the  $\chi^2$  with respect to  $\alpha$  and  $\lambda$  yields two vector equations which can be solved for the parameters  $\alpha$  and their covariance matrix:

$$
\chi^{2} = \sum_{j=1}^{3N} \sum_{i=1}^{3N} (p_{i}^{meas} - p_{i}^{fit}) W_{ij} (p_{j}^{meas} - p_{j}^{fit}) + 2\lambda \phi(\vec{p}, \vec{p}_{u})
$$
  

$$
\phi(\vec{p}, \vec{p}_{u}) = 0, \qquad D \delta \alpha + d = 0
$$

#### Look at measured and unmeasured variables!

### **Least Squares properties**

Table 2: Properties of the  $\chi^2$  estimator. ( $\infty$ ) refers to asymptoic roperties

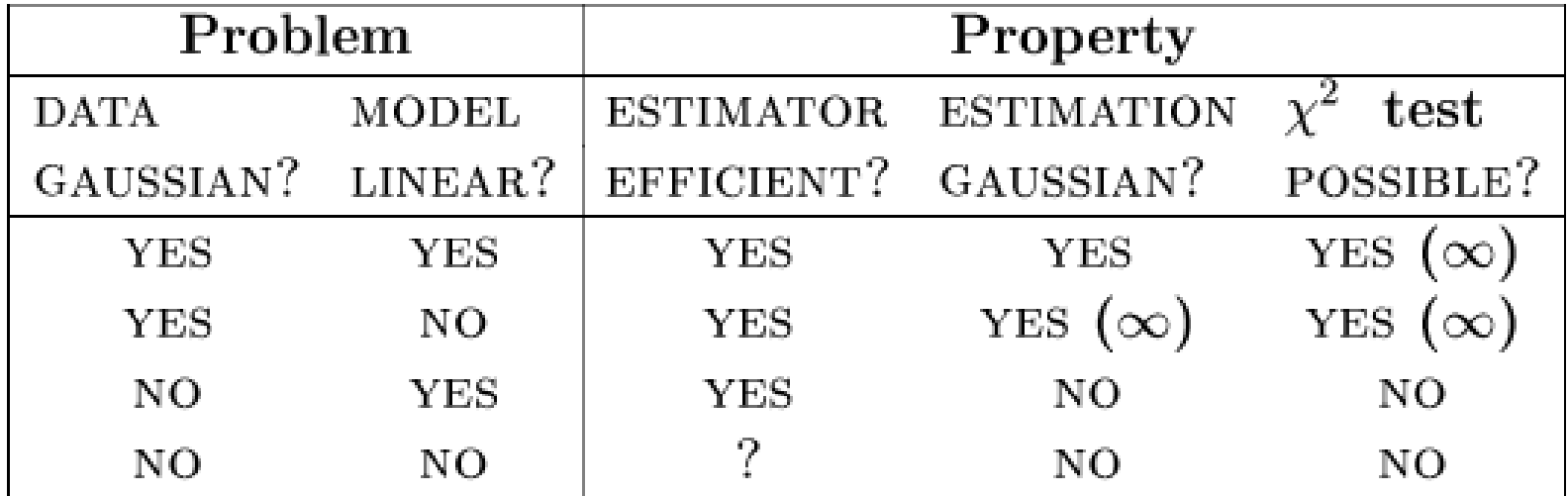